# **DATA EVALUATION RECORD HONEYBEES FIELD TEST** *Apis mellifera* **Non-Guideline Semi-Field and Residue Study**

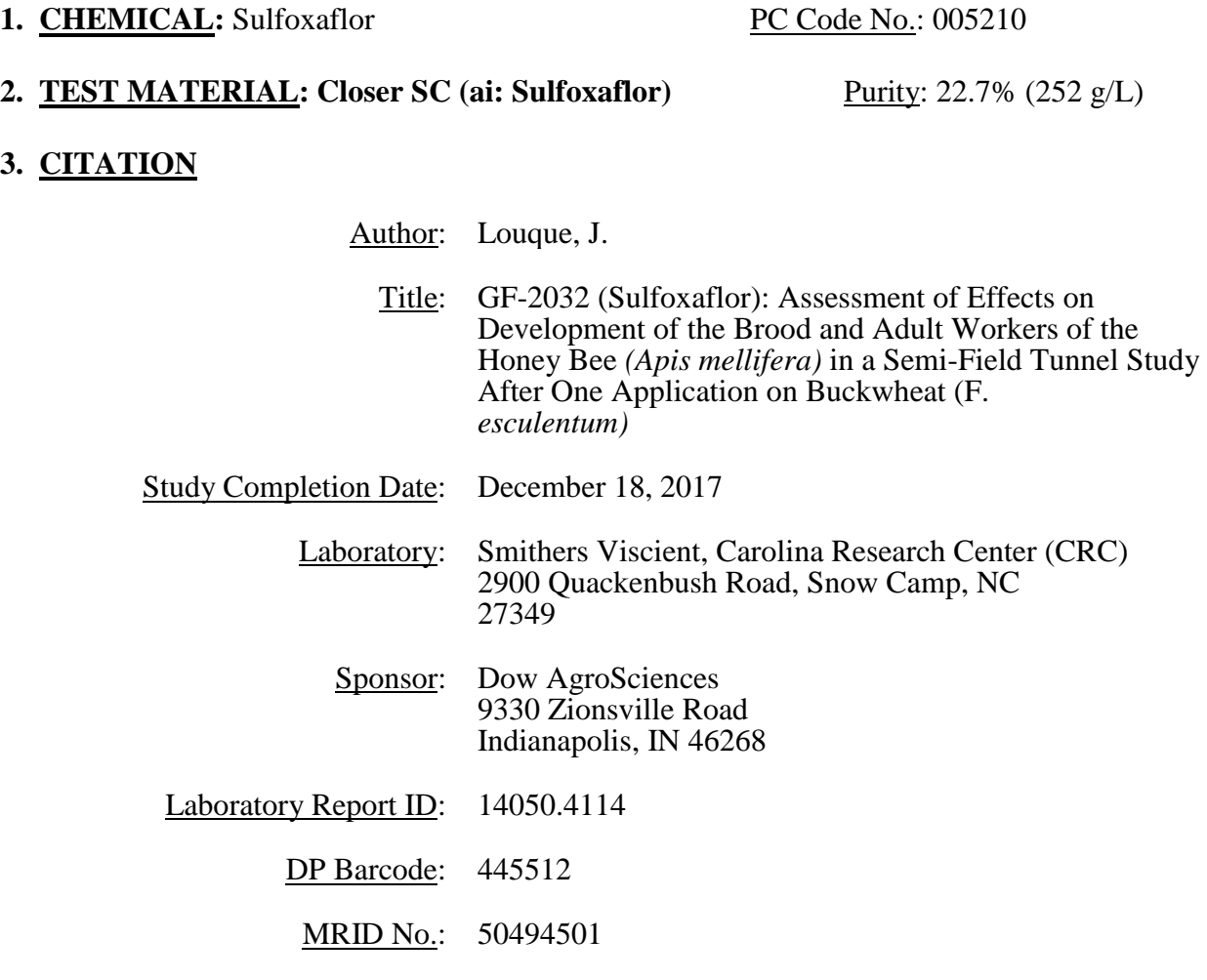

**4. REVIEWED BY:** Adrian Graff, Environmental Scientist, CDM/CSS-Dynamac JV

Signature: *Odrin* T. Eraff

 **APPROVED BY:** Moncie V. Wright, Environmental Scientist, CDM/CSS-Dynamac JV

**Signature:** Muncul V Wright

**5. APPROVED BY:** Meghann Niesen, Ecologist, OPP/EFED/ERB5

 $A/\sim N$ 

**Signature:**

Digitally signed by Meghann Niesen Date: 2019.07.03 14:28:15 -04'00'

**6. DISCLAIMER:** *This Data Evaluation Record may have been altered by the Environmental Fate and Effects Division subsequent to signing by CDM/CSS-Dynamac JV personnel*. *The CDM/CSS-Dynamac Joint Venture role does not include establishing Agency policies.*

# **7. STUDY PARAMETERS**

**Test Species:** Honeybees (*Apis mellifera* L.)

**Age of Test Organism at Test Initiation:** Healthy colonies ideally contained one queen with 6000 to 8000 bees (all ages of honeybees included) although the study author notes that some colonies did not meet the specified size criteria as indicated in Deviation 4 (p. 73); no visible disease, parasites, or pests were present

**Test Duration:** 10-day exposure with additional 30 days of monitoring plus overwintering/spring assessments

**8. CONCLUSIONS: Closer SC (ai: Sulfoxaflor)** was applied at nominal rates of 0.023, 0.071, and 0.090 lb ai/acre to flowering buckwheat (*Fagopyrum esculentum*) near Belvidere, North Carolina along with a water control and three reference controls. The honey bee (*Apis mellifera*) colonies were exposed for 10 days using six replicate tunnel tents per treatment level plus an additional two replicates per treatment for sampling. Following the 10-day test exposure, the hives were monitored for an additional 30 days at another site near Snow Camp, North Carolina. The 0.023, 0.071, and 0.090 lb ai/acre treatment groups are referred to as T1, T2, and T3 by the reviewer in select portions of this DER and in the Conclusions section.

The study author concluded, based on study results, that 10-day honey bee exposure to an application of **Closer SC (ai: Sulfoxaflor)** to a flowering crop may have mild, short-term effects on a honey bee colony's foraging intensity and adult bee mortality. The study author concluded that exposed colonies would recover quickly after 10 days of exposure. However, Fall and Winter colony fatality rates in treatments T2 and T3 exceeded the fatality rate of the control.

The reviewer's general assessment of the study results has resulted in the following conclusions regarding toxicity of the test material:

1.) The study author did not take the appropriate steps to ensure that all colonies were similar before installation in the tunnels.

2.) Total mortality was affected on the day after exposure, decreasing over time until the controls and treatment groups were similar.

3.) Flight intensity was likely unaffected and was highly variable within and between groups over time.

4.) The lowest number of adult bees and lowest estimates of colony strength were recorded in the spring after overwintering in T1 and T3.

5.) The lowest number of capped brood cells was observed in the spring after overwintering in T1, T2, and T3.

6.) Bee brood development was similar between the control and treatment groups for both cohorts 1 and 2.

7.) Many colonies were lost during overwintering due to temperature swings, making interpretations of endpoints after overwintering challenging.

8.) Before exposure, pollen estimates were different in T2 and T3 as compared to the control. After 10 days, pollen estimates were increased further in T2 and T3.

9.) In general, residues were greatest in whole plant samples, followed by larval tissue, nectar, and bee bread. Sulfoxaflor accounted for the majority of the total sulfoxaflor residue (TSR) in bee bread, nectar, and larval tissues, whereas the X11719474 metabolite accounted for the majority of TSR in whole plant samples.

Further, it is important to recognize the inherent strengths and limitations of this study as results are interpreted and potentially considered in risk assessment. In the context of available field studies involving honey bees, this study contains some strengths including:

- Inclusion of multiple colony-level endpoints reflecting hive condition, brood development, and nectar/pollen availability.
- Quantification of exposure to sulfoxaflor and metabolites in hive matrices (uncapped nectar, honey, bee bread)
- Sulfoxaflor was quantified in the solutions used to treat the crops for the exposure.

A number of limitations were noted, including:

- Sulfoxaflor was detected in matrices of several control groups.
- Residues were only reported from nectar and not pollen.
- Not all colonies had enough eggs for brood analysis in the first cycle (across controls and treatment hives) which led to a weaker analysis. Brood cycle two was conducted and

analyzed.

- Pupal samples were inadvertently collected and analyzed instead of larval samples for residue analysis at two timepoints.
- Information on initial colony condition was not reported and some hives did not meet the population criteria listed in the protocol. At the first CCA there were indications that some of the colonies did not meet the specified criteria. Additionally, hives were 6 weeks old at the time of study initiation.
- Overwintering survival was very poor in control hives which excludes use of that endpoint in analysis.

**9. ADEQUACY OF THE STUDY:** This study **is scientifically sound** and is classified as **supplemental (quantitative)**.

**10. GUIDELINE DEVIATIONS:** This semi-field study was conducted following the OECD guidance document No. 75 (2007), OEEP/EPPO Guideline No. 170 (2010), and OCSPP 850.3040: Field Testing for Pollinators (2012). No deviations were noted.

**11. SUBMISSION PURPOSE:** This study was conducted to investigate the potential effects of sulfoxaflor exposure to honey bee (*Apis mellifera*) adult mortality, foraging activity, behavior, colony strength, and brood development after foliar application to buckwheat (*Fagopyrum esculentum*) under semi-field conditions. This study was submitted under the Pesticide Registration Improvement Act (PRIA) for the purpose of chemical registration/re-registration.

# **12. MATERIALS AND METHODS**

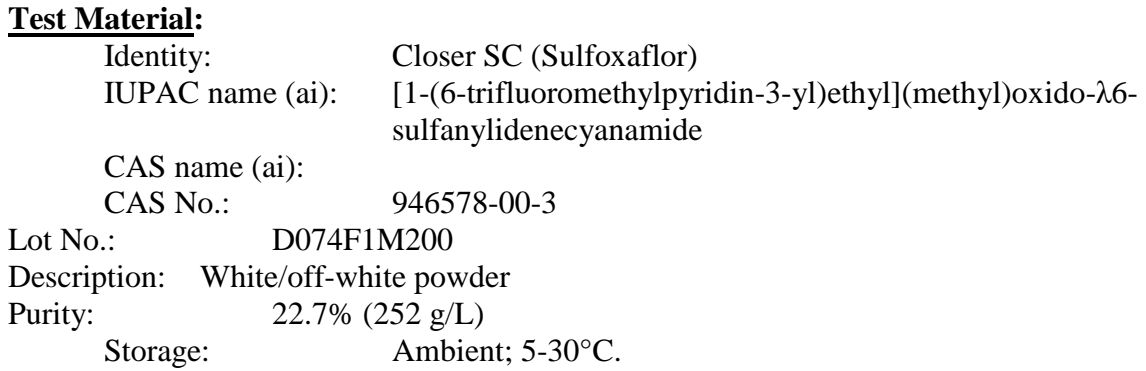

**Test Organisms/Hives:** The honeybee (*Apis mellifera* L.) colonies used in the test were purchased as packages from a commercial apiary and supplied with sister queens. Colonies were free of symptoms of nosemosis, varroosis, foulbrood and other bee diseases. At the start of the test, the colonies were apparently healthy, with laying queens and no visible disease, parasites, or pests present.

**Test Design:** The semi-field test location was near Belvidere, North Carolina (36°19'56.29"N, 76°28'57.28"W) at a test site with planted buckwheat (*F. esculentum*). For biological assessments, three sulfoxaflor treatment groups and one control group had six replicate tunnels plus two additional replicates for residue sampling. This, combined with three reference groups consisting of three replicates and an additional two replicates for sampling totaled 47 tunnels for the study.

Each tunnel enclosed an area of  $121 \text{ m}^2$  and measured 20 m long x 5 m wide x 3.5 m high in the center. The two applied crop areas in each tunnel measured 82.72 m². The minimum distance between the tunnels of the treatment, control, or reference material was at least 3.0 m, while a minimum distance of 12.0 m was maintained between tunnels belonging to the treatment, control, and reference groups. The tunnel frames were constructed of PVC pipe and were covered with light plastic mesh with a 2 x 7 mm mesh size. During tunnel exposure period, the bees were supplied with water that was covered with floatable material to prevent the honey bees from drowning. Prior to study start, some plants were removed, paths were created in each tunnel, and the paths were covered with linen sheets for the dead honey bee assessments.

Once 20-30% of flowers were open (BBCH 62-63), one small commercial honey bee colony was introduced to each tunnel in the evening after daily honey bee flight activity (2DBE). The 10-day exposure phase was conducted in the tunnel tents and the hives were relocated to a monitoring site on 12DAA (DAE=Days After Exposure) until 60DAE. The monitoring site was located 213 miles from the field testing site at the CRC main building apiary. Untreated wildflowers, pumpkin, and buckwheat were available for foraging.

**Nominal application rates/volumes:** The nominal sulfoxaflor application rates were 0 (negative tap water control), 0.023, 0.071, and 0.090 lb ai/acre. The reference items had targeted application rates of 0.0778 lb ai/acre for novaluron, and 0.1 L/ha and 1 L/ha for dimethoate.

**Application procedure:** The test item solution was prepared one hour before the application and applied using a calibrated portable boom sprayer equipped with a Quick TeeJet nozzle, simulating a commercial application. Treatment applications (June 12, 2016) were performed during daily bee flight activity on flowering *F. esculentum* (BBCH 60-63) in the replicate treatment tunnels. During application, wind speed was estimated at 0 mph, temperatures ranged from 27.7 to 31.2°C, humidity was 69%, and there was no cloud cover. The crops were in BBCH growth stage 62-64, ground cover was 80-100%, and the crops were reported to be in fair/good health.

During the applications, honey bee colonies in the tunnels were covered with plastic sheets and the water supply was moved out of the tunnels until the end of application to avoid direct contamination. The amount of control, test item, or reference item solution actually applied was determined by measuring the initial and the remaining spray solution.

**Observations:** Temperature, humidity, and rainfall were recorded from the on-site weather station daily during exposure. Additively, a temperature data recorder was placed underneath each hive in every "a" tunnel to provide microclimate information during exposure. Cloud cover at the field site was estimated during the exposure and postexposure periods during daily assessments. Air temperature, relative air humidity, and wind speed (GLP) at the field site was recorded during applications. At the monitoring site (10DAA to 63DAA), meteorological data (non-GLP) were provided by the EAS weather station located 8.7 km from the monitoring site.

**Sampling:** Adult bee mortality was determined daily by counting dead bees in drop-zone dead bee traps and on linen strips. Dead bees were differentiated between adult worker bees, males, freshly emerged bees, pupae, and larvae during each assessment. For statistical analysis, dead bee counters were expressed as a percentage of adult colony strength recorded from the previous CCA. On the day of application, mortality was assessed three times, at 0930, 1130, and 1330. Dead bees were counted only in the dead bee traps during the post-exposure period (DAE11-13 to DAE31).

Foraging activity was recorded within areas of  $1 \text{ m}^3$  at three different locations in each tunnel. At each assessment interval, the number of bees foraging on flowering buckwheat were counted for approximately 15 seconds at each location. Simultaneously, behavior of bees around the hives and in the crop was being observed. Potential behaviors included: aggressiveness, clustering at hive entrance, and intoxication symptoms. On the day of application, behavior and foraging activity were assessed three times, at 0930, 1130, and 1330 after the morning application. During the exposure period, foraging was assessed once a day during daily bee flight activity.

Colony condition assessments were conducted once before exposure, once during exposure, and three times post-exposure. Colony strength (no. of adult bees) and comb area containing capped pupae were quantified. Additively, colonies were examined for any bee diseases at each assessment according to standard beekeeping practices.

Bee brood developmental status in individual marked comb cells was captured at specified intervals with digital photography and quantified using image processing software Honeybee Complete©. Hive frames were assessed at the first digital photography session. A brood frame, with sufficient egg coverage, was marked at 4 corners to identify the area of eggs to be monitored at each hive. Approximately 300 eggs were marked per colony. On each brood fixing day (BFD) assessment, the same area was photographed, and software was used to determine success. A termination of brood could be assigned if several criteria were met. Observed cells for brood determination rate were classified as successful development or bee brood termination. Termination rates were determined for each colony separately and the mean value per treatment group was calculated. Brood index was calculated for each assessment day and colony, starting from brood fixing day 0 (BFD0) to BFD21. Brood compensation index was also calculated for each assessment day and colony. Evaluation codes for further calculations of these indices were provided in Table 6 (page 49).

Residue samplings on various honey bee and plant matrices were conducted during the study using two replicates for T1, T2, T3, and C for sampling. Whole buckwheat plants and bee bread samples were collected once before exposure, once on the day of exposure, and seven times after exposure. All plant samples were macerated under dry ice to obtain a homogenous sample (as described in Appendix). Bee bread samples were collected as available, once before exposure, once during exposure, and seven times after exposure. No bee bread samples were available during the Fall CCA. Nectar and larvae were collected once before exposure, once on the day of exposure, and eight times after exposure, notably in Fall 2016 and Spring 2017.

Larval samples were not available at 4DAE and 7DAE and pupae were sampled instead. Samplings occurred All samples were collected according to Smithers Viscient protocol 14050.4114 (further described in Appendix). Honey (capped nectar) was collected at the final assessment only, to determine remaining residues from the exposure phase. All samples were frozen on blue or dry ice as soon as possible and shipped to the Smithers Viscient Wareham facility for analytics. Samples were stored in temperature-monitored freezers  $(-10 \text{ to } 25^{\circ}\text{C})$ , except when removed for analysis, during the study.

**Residue Analysis Method:** Residues of sulfoxaflor and its metabolites were extracted from bee bread, nectar, and whole plant samples by extraction with 80:20 acetonitrile:purified reagent water (v:v) using a Geno Grinder; concentration under nitrogen followed by enzymatic deconjugation with 10 mg/mL ß-glucosidase; clean-up with solid phase extraction (SPE), and eluted with 80:20 acetonitrile: purified reagent water (v:v) with 0.1% formic acid. Nectar recovery samples were concentrated to near dryness and reconstituted with 20:80 acetonitrile:purified reagent water (v:v) with 0.1% formic acid. Larval bee tissue recovery samples were extracted with 80:20 acetonitrile:purified reagent water (v:v) using a Geno Grinder. Dosing solution (50% sucrose solution) recovery samples were diluted with 50:50 acetonitrile:purified reagent water (v:v) (for sulfoxaflor) or 50:50:0.1 acetonitrile: purified reagent water: formic acid (v:v:v) (for metabolites). All recovery samples were further diluted into the calibration range with an internal standard diluent. All samples were analyzed using liquid chromatography with tandem mass spectrometry detection (LC-MS/MS).

Separate method validations were performed to determine recoveries and precision of the

methods used for the quantification of sulfoxaflor and its metabolites in bee bread, nectar, larval bee tissue, whole plant, and dosing solutions.

The limits of detection (LOD) and quantitation (LOQ) were determined during the method validation study. The LOD was determined to be 0.003 mg/kg for bee bread (both sulfoxaflor and metabolites), 0.0003 and 0.003 mg/kg for nectar (sulfoxaflor and metabolites, respectively), 0.000257 mg/kg (sulfoxaflor), 0.00257 mg/kg (metabolites) and 0.00234 mg/kg (novaluron, and dimethoate) for larval bee tissue, 0.003 mg/kg for whole plants (both sulfoxaflor and metabolites), and 1.30 and 0.00244 mg/kg for dosing solutions (sulfoxaflor and metabolites, respectively). The LOQ was determined to be 0.010 mg/kg for bee bread (both sulfoxaflor and metabolites), 0.0010 and 0.010 mg/kg for nectar (sulfoxaflor and metabolites, respectively), 0.0010 (sulfoxaflor) and 0.010 mg/kg for larval bee tissue (metabolites, novaluron, and dimethoate), 0.010 mg/kg for whole plants (both sulfoxaflor and metabolites), and 4.07 and 0.00813 mg/kg for dosing solutions (sulfoxaflor and metabolites, respectively). These values are in alignment with empirically-derived LOD and LOQ values determined within the method validation study.

**Statistical Analysis:** The data for adult bee mortality, flight intensity inside the tunnels, colony condition, development of bee brood, detailed brood assessment (brood termination rate, brood-index, compensation-index) were tested for normality using a Ryan-Joiner test (similar to Shapiro-Wilk test) with alpha set at 0.01. Equality of variance was tested using Levene's test (Alpha =  $0.05$ ). If data for a variable were both normally distributed and of equal variance, an analysis of variance (ANOVA) was conducted followed by a Tukey Simultaneous Test for paired comparisons. If data were not normal or variances unequal, a non-parametric Kruskal-Wallis test was conducted and, if significant differences were indicated, a Dunn's test was run to provide paired comparisons. Fall and overwinter survival data for the colonies were analyzed by comparing each treatment and reference group to the control group via a Fisher's Exact test.

# *Summary of Study Dates:*

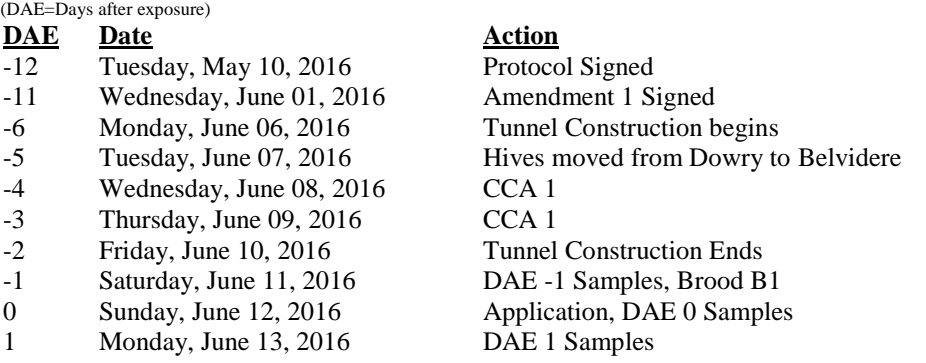

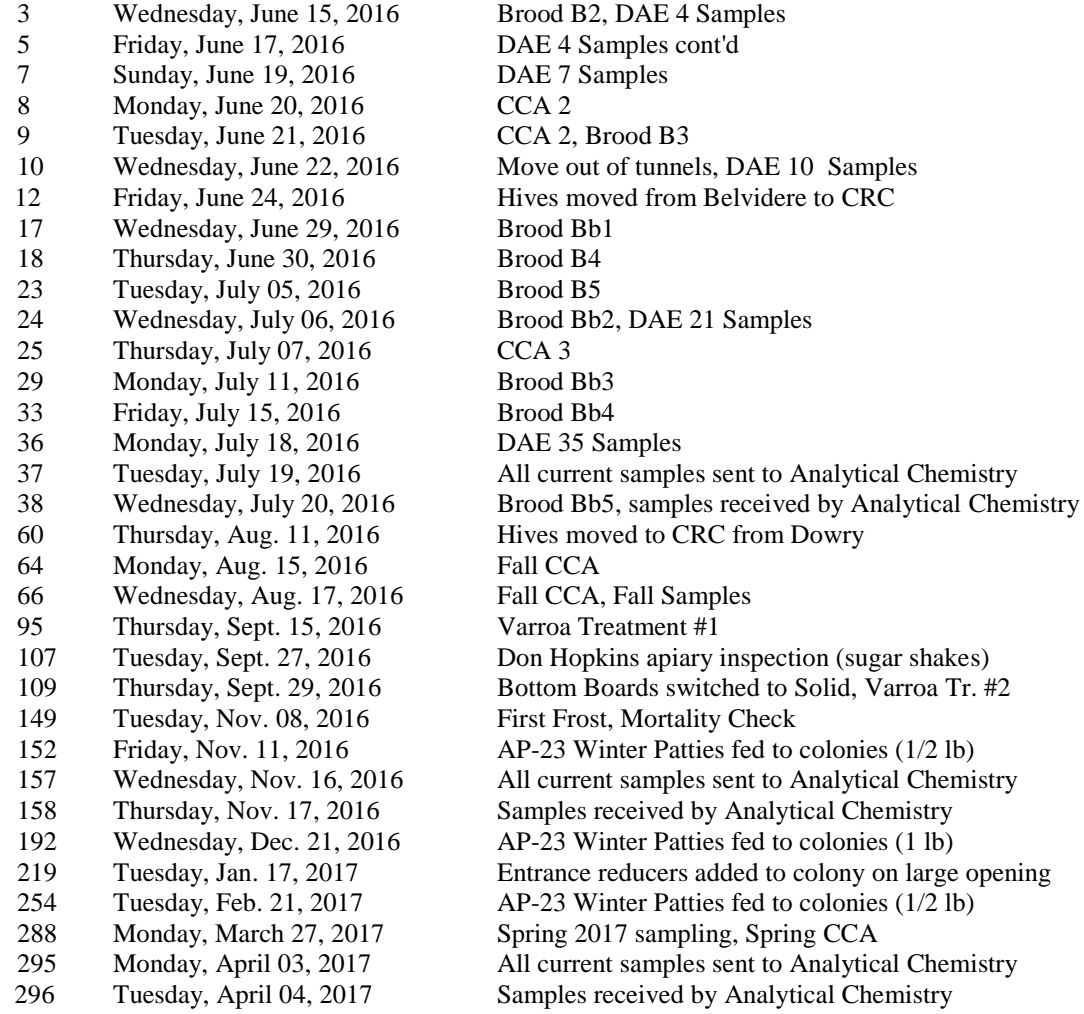

## **13. REVIEWERS RESULTS**

**Statistics.** For the reviewer calculated results statistics were run using R programing (R Core Team 2013). As the data permitted comparisons were run between control and treatment groups as outlined in Appendix A. Where appropriate Dunnets test or Wilcoxen tests were used for these comparisons.

**Adult Mortality.** Adult foraging bees exposed to GF-2032 at rates of 0.090, 0.071, and 0.023 lb a.i./A (during flight) exhibited a statistically-significant increases in mortality of up to 8X the rate observed in controls on the day of application. This increase in mean daily worker bee mortality was short lived, however, having returned to not significantly different from controls by 1DAA (for the 0.071, and 0.023 lb a.i./A treatments) and 3DAA (for the 0.090 lb

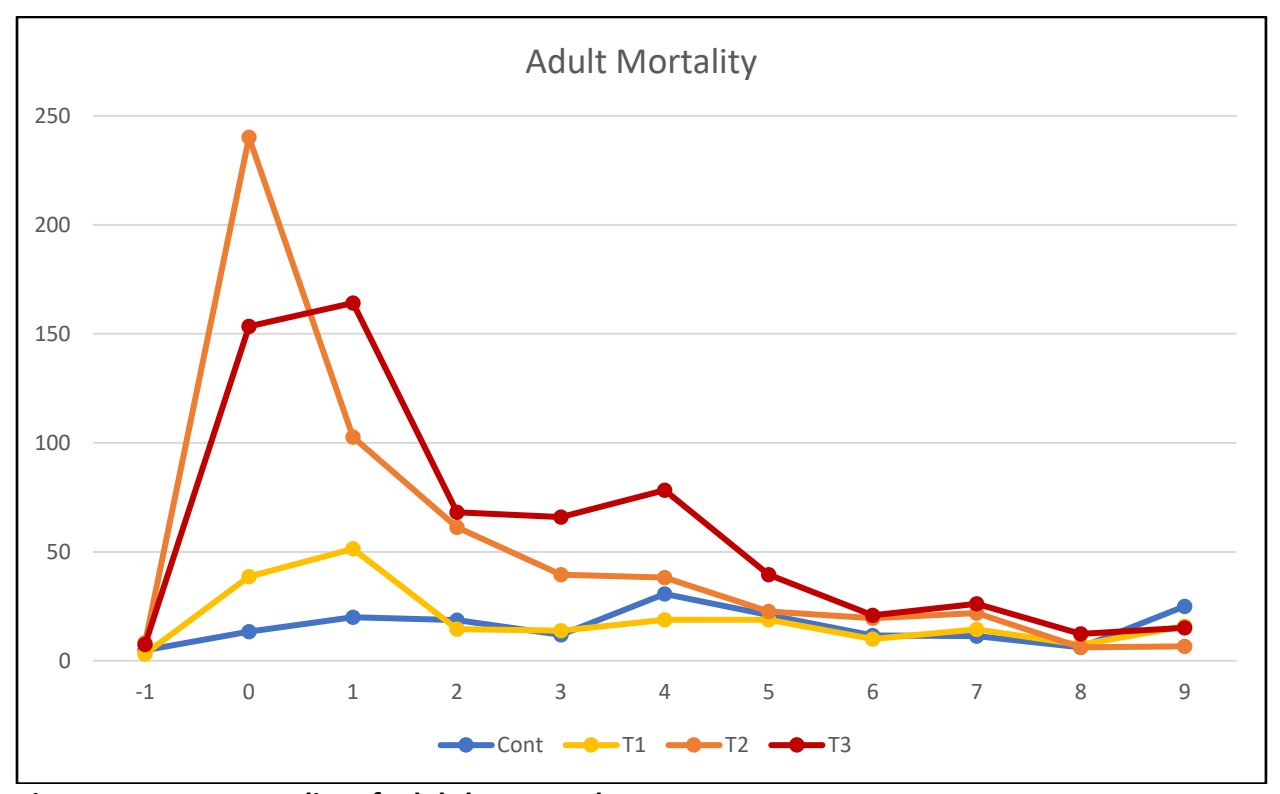

a.i./A treatment). No statistically significant increases in daily mortality rates were detected after 4DAA.

**Figure 1. Mean mortality of adult bees per day.**

**Foraging Activity.** There were slight decreases in flight intensity in the treatment groups as compared to the control during the exposure period, but the largest decreases in any treatment group was a 2-fold decrease as compared to the control. This endpoint was highly variable within the same group over time, fluctuating up and down in a manner likely attributable to chance alone and not due to treatment.

**Colony Strength.** The effect of sulfoxaflor on colony strength is difficult to interpret due to large variation between hives. There were no sustained effects to colony strength at any timepoint. There were no obvious dose-dependent trends in colony strength apparent among hives. Pollen stores were significantly different from control at 8DAA and 66DAA. These differences were not sustained in between these timepoints.

**Brood Condition.** There were not enough eggs in all colonies to perform a 300-egg assessment for the 1<sup>st</sup> cohort. As indicated by the brood termination rate, most eggs did not move forward in development past the first stages. It is known that poor brood performance is a common issue with tunnel tests and work is being done to optimize the test design by (ICPPR). Cohort 2 was marked later and all but one colony, had recovered from the tunnels effects enough to have sufficient eggs for marking. Overall, the control and all treatments were similar across endpoints. Control variation was wide and limited the ability to pick up any statistical differences between the control and treatments.

**Residues.** Residues of sulfoxaflor up to 0.03 mg/kg were detected in hive nectar in the 0.071 and 0.09 lb a.i./A treatment groups and showed decline over time after the peak at 10DAA. Residues for in-hive bee bread were only detected at 0.09 lb a.i./A at 7DAA at 0.24 mg/kg.

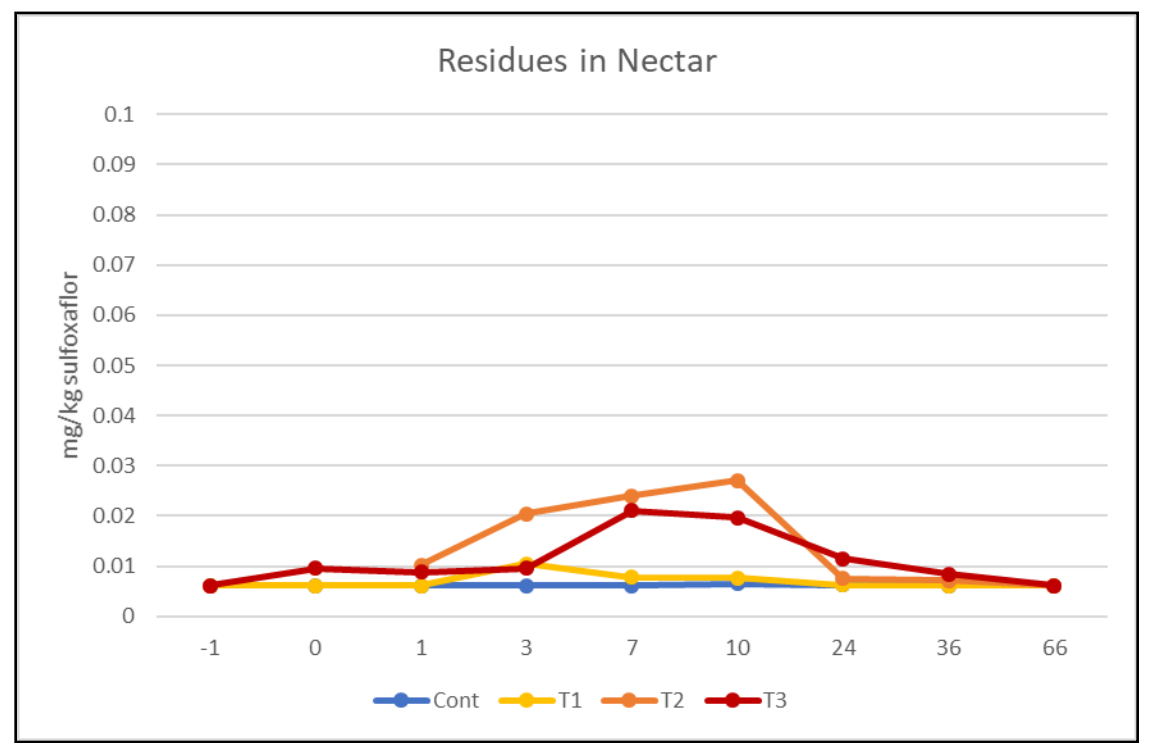

**Figure 2. Sulfoxaflor residues from in hive nectar per day.**

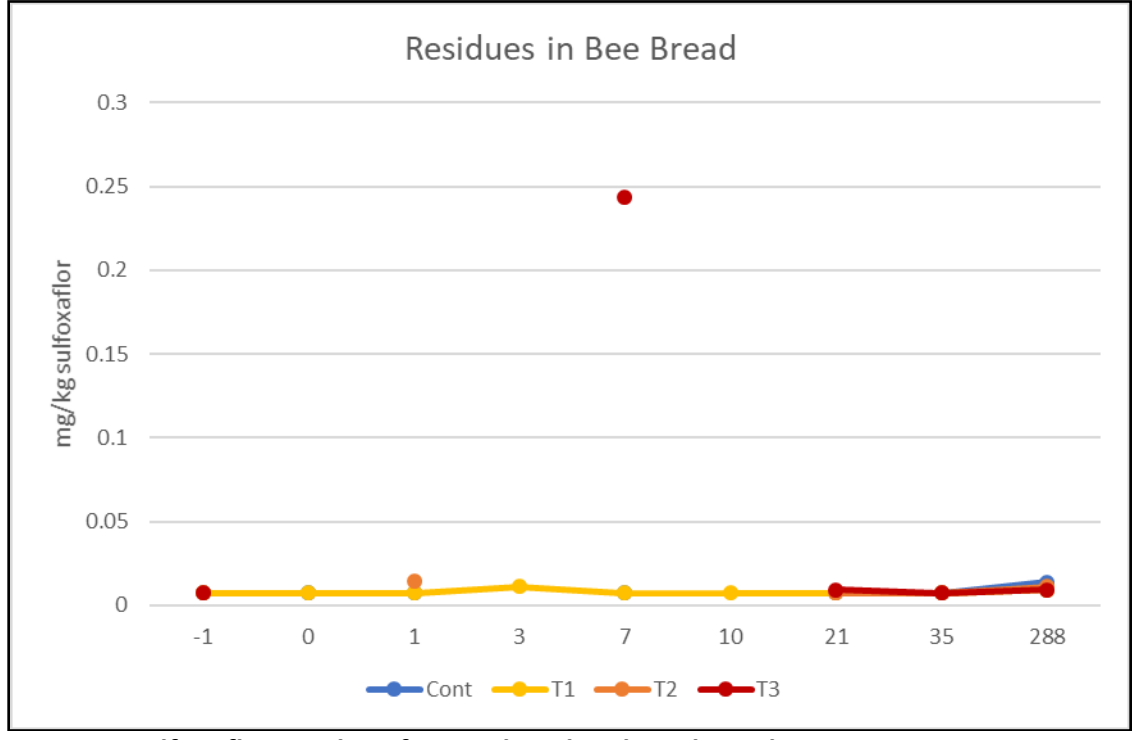

**Figure 3. Sulfoxaflor residues from in hive bee bread per day.**

**Overwintering.** The majority of colonies were lost in the late winter, which was attributed to temperature swings. With 50% mortality in the controls; 17% mortality in T1; and 83% mortality in both T2 and T3. High control mortality confounds the interpretation of impact of sulfoxaflor treatment on overwintering success.

# **14. STUDY AUTHOR REPORTED RESULTS**

**Mortality:** Before exposure, mean mortality (adult workers, males, freshly emerged, pupae, and larvae) was similar between the control and all treatment groups. On the day after exposure, mortality was increased ~2-fold in treatment T1, 5-fold in T2, and 8-fold in T3 as compared to the control. Over the next 8 days, mortality slowly decreased in the treatment groups until the 9<sup>th</sup> day of exposure whereupon the treatments became similar to the control. By the end of the exposure period, control mortality was slightly higher than mortality in each of the three treatment groups.

**Table 1. Mortality at pre-exposure and during the 10-day exposure (adult workers, males, freshly emerged, pupae, and larvae).**

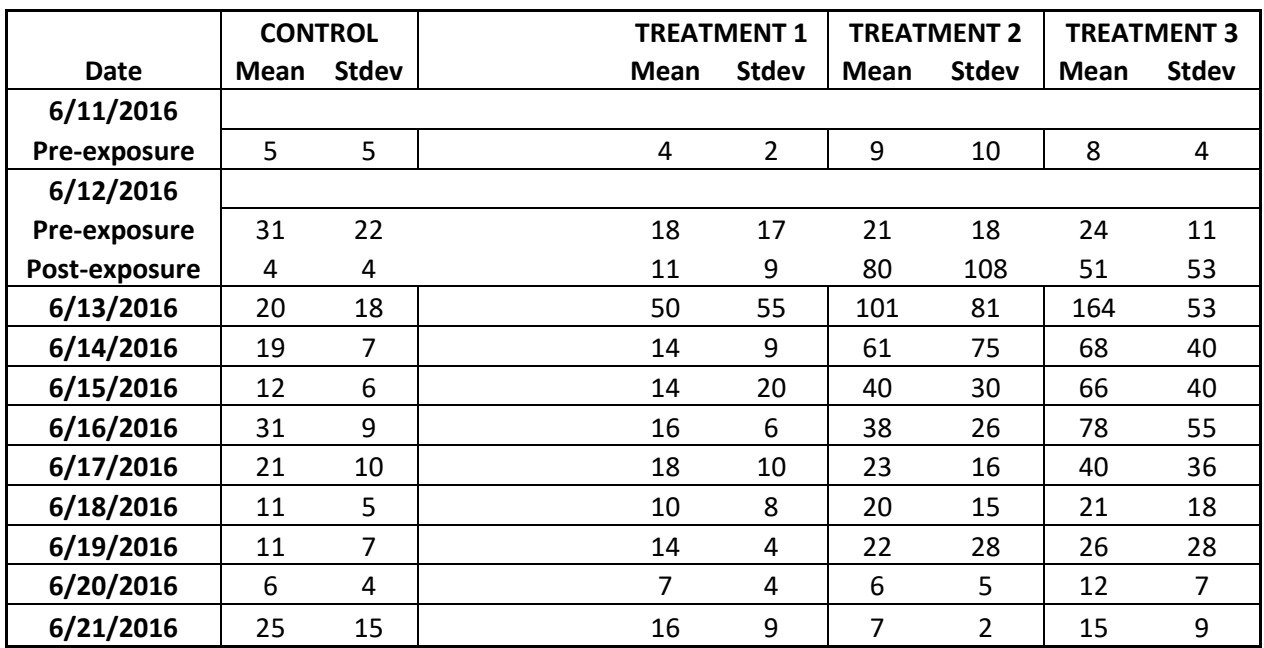

**Flight Intensity:** Before exposure, mortality was similar across the control and treatment groups. There were slight decreases in flight intensity in the treatment groups as compared to the control during the exposure period, but the largest decreases in any treatment group was a 2-fold decrease as compared to the control. This endpoint was highly variable within the same group over time, fluctuating up and down in a manner likely attributable to chance alone and not due to treatment.

| Date             | с   | T1  | T2  | T3  | R1  | R <sub>2</sub> | R <sub>3</sub> |
|------------------|-----|-----|-----|-----|-----|----------------|----------------|
| 11-Jun-2016      | 0.2 | 0.2 | 0.6 | 0.6 | 0.9 | 0.1            | 1.3            |
| 12-Jun-16 pre    | 1.5 | 0.1 | 1.1 | 0.4 | 4.1 | 0.3            | 0.9            |
| 12-Jun-16 post 1 | 1.2 | 0.8 | 0.6 | 0.8 | 2.2 | 0.1            | 1.2            |
| 12-Jun-16 post 2 | 0.4 | 0.5 | 0.2 | 0.3 | 0.9 | 0.0            | 1.7            |
| 13-Jun-2016      | 2.9 | 1.4 | 1.1 | 1.3 | 2.8 | 0.0            | 0.9            |
| 14-Jun-2016      | 2.9 | 1.1 | 1.2 | 0.9 | 2.2 | 0.1            | 0.3            |
| 15-Jun-2016      | 4.0 | 1.3 | 2.4 | 1.3 | 3.8 | 0.1            | 3.1            |
| 16-Jun-2016      | 4.5 | 1.2 | 2.9 | 0.9 | 1.0 | 0.0            | 3.4            |
| 17-Jun-2016      | 2.2 | 0.5 | 1.6 | 0.6 | 0.2 | 0.2            | 0.8            |
| 18-Jun-2016      | 3.1 | 0.5 | 2.9 | 1.6 | 1.6 | 0.4            | 0.7            |
| 19-Jun-2016      | 3.4 | 1.0 | 1.7 | 1.1 | 0.7 | 0.7            | 0.9            |
| 20-Jun-2016      | 4.4 | 1.4 | 3.8 | 1.9 | 1.9 | 1.1            | 1.9            |
| 21-Jun-2016      | 5.4 | 1.2 | 5.7 | 2.8 | 4.7 | 1.0            | 2.1            |

**Table 2. Flight intensity at pre-exposure and during the 10-day exposure.**

**Behavior:** Behavior was considered normal prior to exposure. There was no abnormal behavior of bees was observed in any treatment during exposure.

# **Colony Condition:**

### *No. of adult bees:*

Before exposure (CCA1), the number of adult bees was similar across the control and treatment groups. After the 10-day exposure period (CCA2), the control and treatment T3 were comparable, and the number of adult bees was slightly lower in T2 and T3 as compared to the control. At CCA3, the number of adult bees in T2 and T3 were similar to the control, and T1 had a decreased number of bees as compared to the control. In the last assessment before overwintering, similar conditions observed at CCA3 prevailed. In the very last assessment in the spring after overwintering, the control and T2 were similar, while T1 and T3 were decreased by  $\sim$ 2 and 3-fold, respectively, as compared to the control.

## **Table 3. Mean number of adults at each CCA sampling event.**

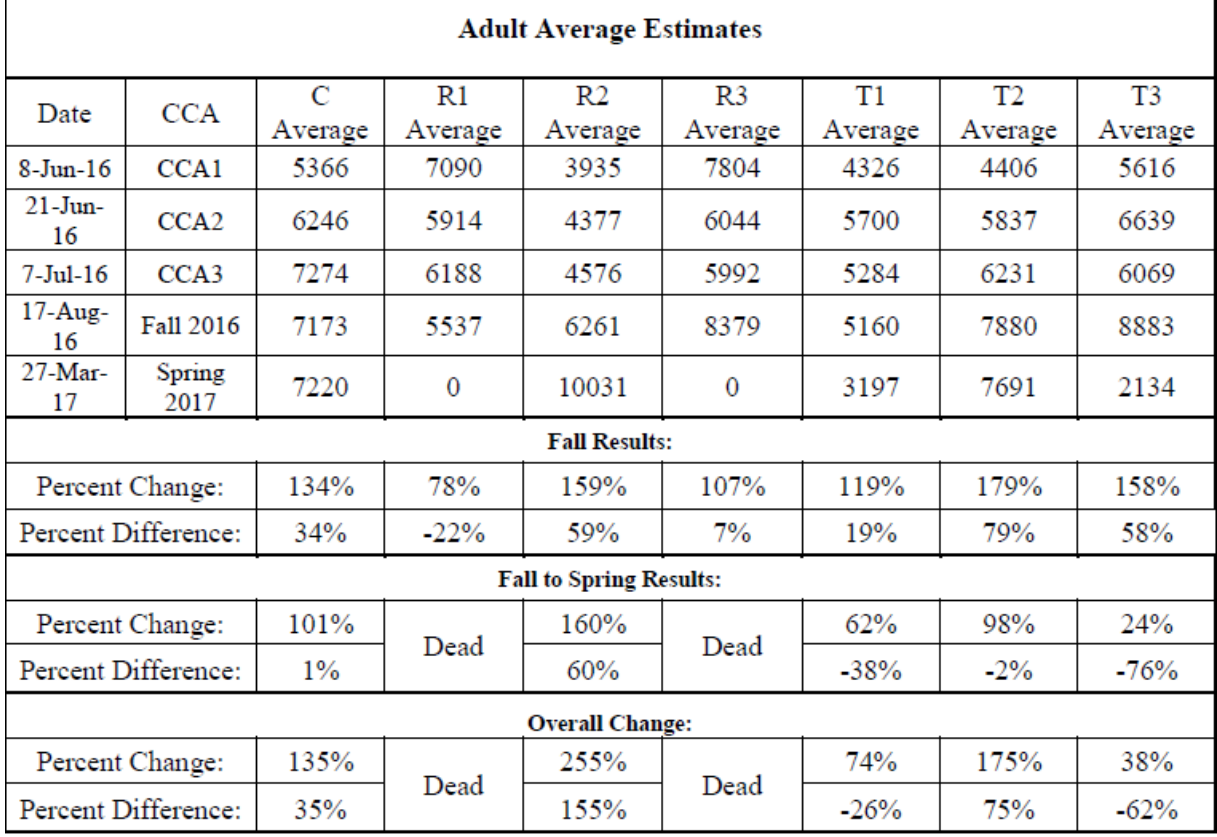

# *Capped Brood Cell Counts:*

Before exposure (CCA1), the number of capped brood cells was similar across the control and treatment groups. After the 10-day exposure period (CCA2), the number of cells was lower in T1 and T2 as compared to the control, while the number of cells was increased in T3. At CCA3, the number of capped brood cells in T2 and T3 were similar to the control, and T1 had a slightly decreased number of cells as compared to the control. In the last assessment before overwintering, there were slight decreases in T1, T2 was similar to the control, and there were increases in T3 as compared to the control. In the very last assessment in the spring after overwintering, treatments T1, T2, and T3 were decreased by ~2, 1.5, and 3-fold, respectively, as compared to the control.

### **Table 4. Mean number of capped brood cells at each CCA sampling event.**

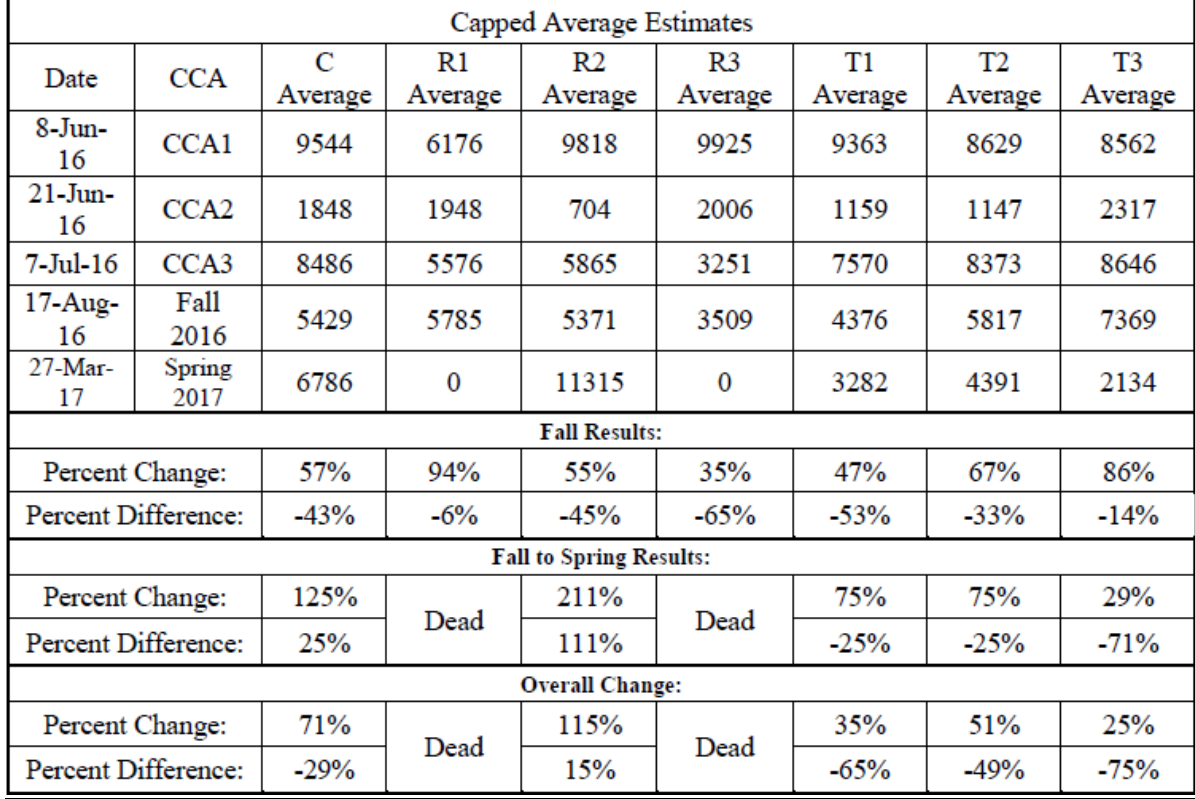

## *Colony Strength:*

Before exposure (CCA1), colony strength was similar across the control and treatment groups. After the 10-day exposure period (CCA2), the control and treatment T3 were comparable, and colony strength was slightly lower in T2 and T3 as compared to the control. At CCA3, colony strength in T2 and T3 were similar to the control, and T1 had decreased colony strength as compared to the control. In the last assessment for overwintering, similar conditions observed at CCA3 prevailed, with the exception that colony strength was higher in T3 as compared to the control. In the very last assessment in the spring after overwintering, the control and T2 were similar, while T1 and T3 were decreased by ~2- and 3-fold, respectively, as compared to the control.

## **Table 5. Mean colony strength at each CCA sampling event.**

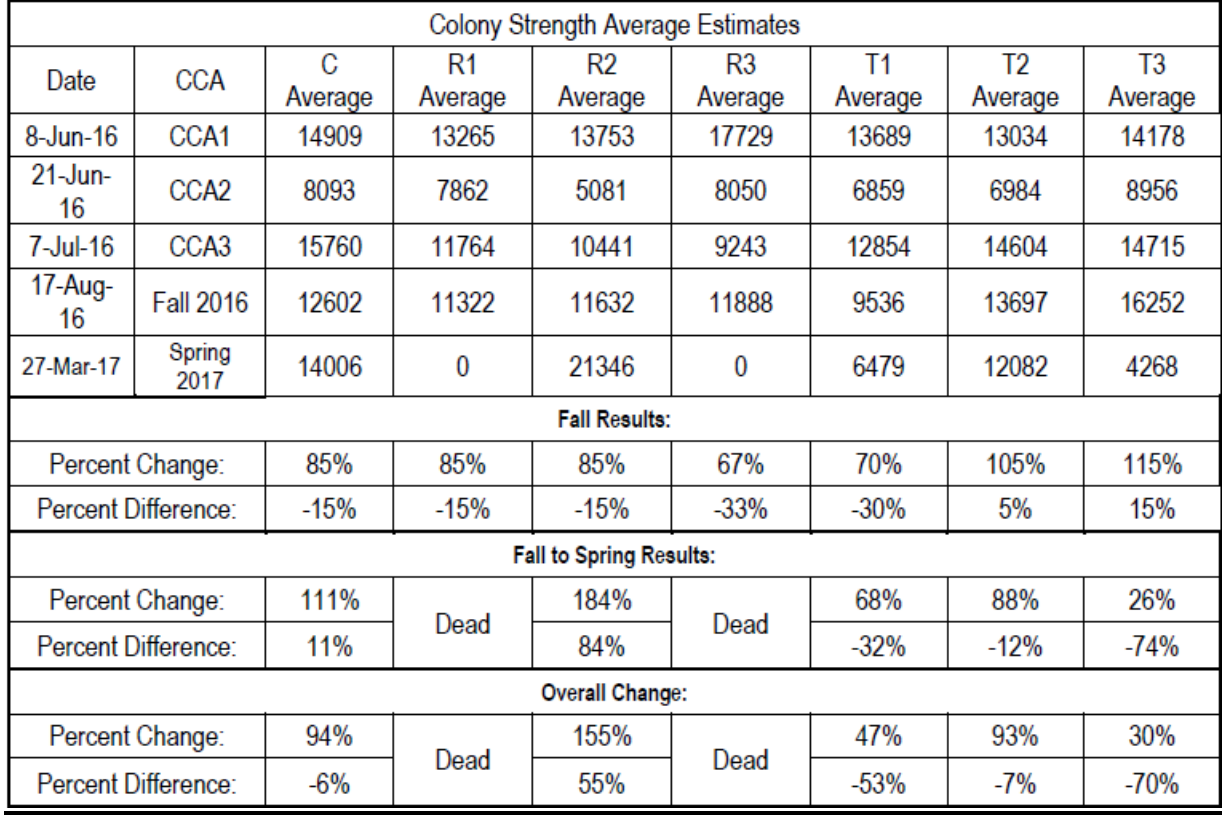

# *Pollen Estimates:*

Before exposure (CCA1), pollen estimates were similar between the control and treatment group T1. However, estimates were notably higher in T2 and T3 by 2 and 3 fold, respectively. After the 10-day exposure period (CCA2), estimates were lower in T1 as compared to the control, and were increased 9 and 7-fold in T2 and T3, respectively.

At CCA3, pollen estimates for T1 were similar to the control, while the estimates were increased 1.6 and 2-fold in T2 and T3, respectively. In the last assessment before overwintering, there were notable increases in pollen estimates in T1, T2, and T3 as compared to the control, with increases that were 5.3, 5.6, and 6.8-fold, respectively, of the estimates in the control. In the very last assessment in the spring after overwintering, treatments T1, T2, and T3 were decreased by 2.6, 2, and 4-fold, respectively, as compared to the control.

**Table 6. Mean pollen estimates at each CCA sampling event.**

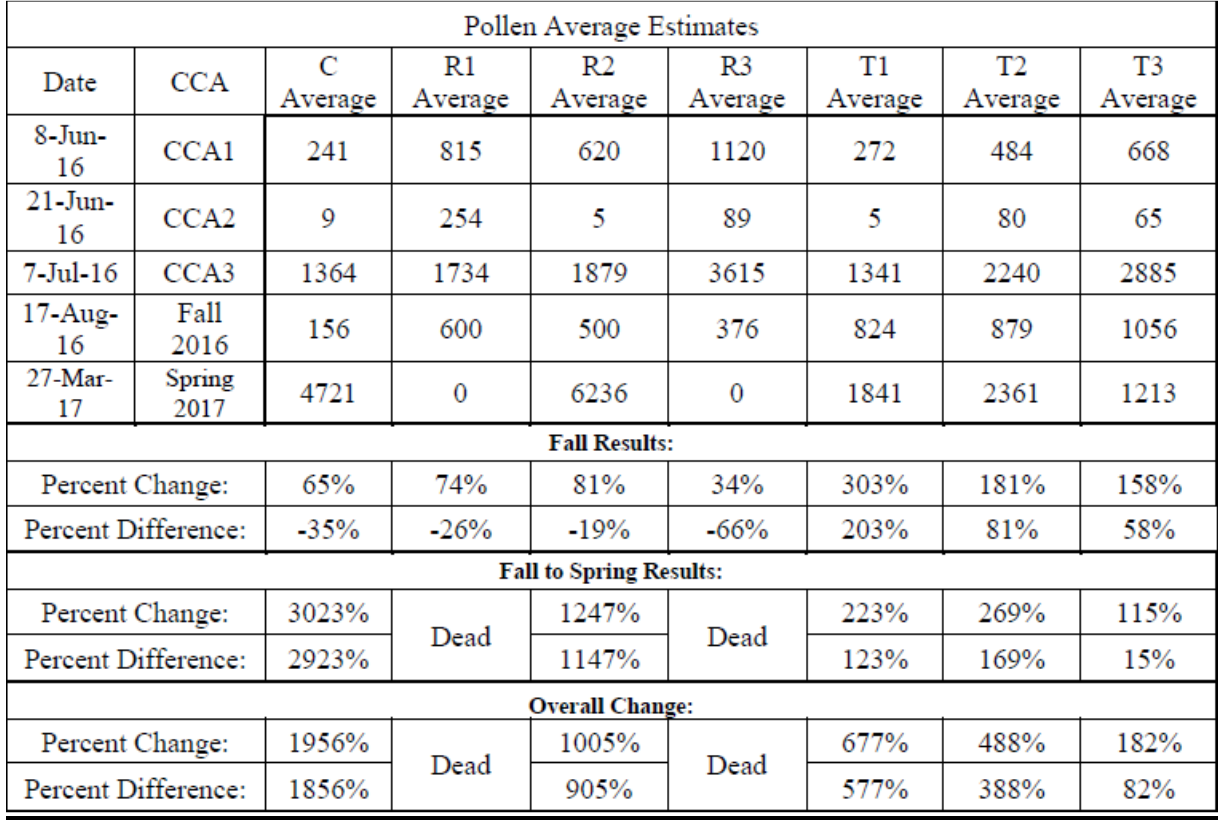

**Bee Brood Development:** There were not enough eggs in all colonies to perform a 300 egg assessment for the  $1<sup>st</sup>$  cohort. As indicated by the brood termination rate, most eggs did not move forward in development past the first stages. However, the study author notes that the compensation index for cohort 1 does indicate that there was some recovery from the tunnel stress and hive relocation in attempt to repopulate the colony. Overall, the control and all treatments were similar across endpoints.

Cohort 2 was marked as BFD1 on June  $29<sup>th</sup>$ . All but one colony, Ce, had recovered from the tunnels effects enough to have sufficient eggs for marking. The study author noted that Cd was the largest hive in the study and appeared to have insufficient pollen resources for its population and therefore, it should be removed from the brood evaluation data as it is an incomparable data point. Overall, the control and all treatments were similar across endpoints. There was a slight increase in the cells with terminated/unexpected development and the brood termination rate in treatments T2 and T as compared to the control.

## **Table 7. Bee brood development of cohort 1 at each CCA sampling event.**

h

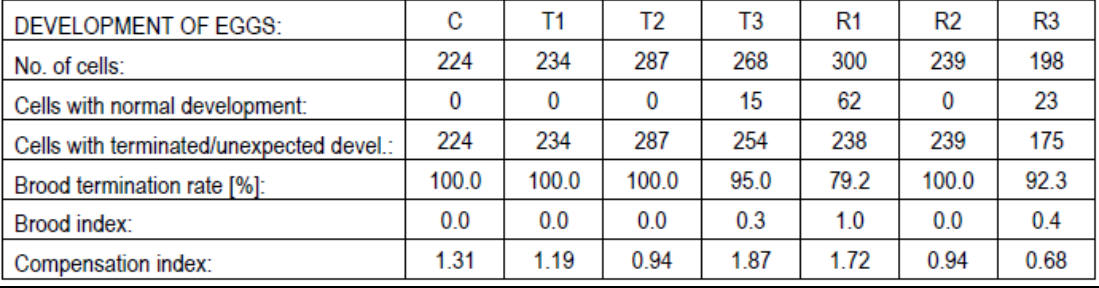

## **Table 8. Bee brood development of cohort 2 at each CCA sampling event.**

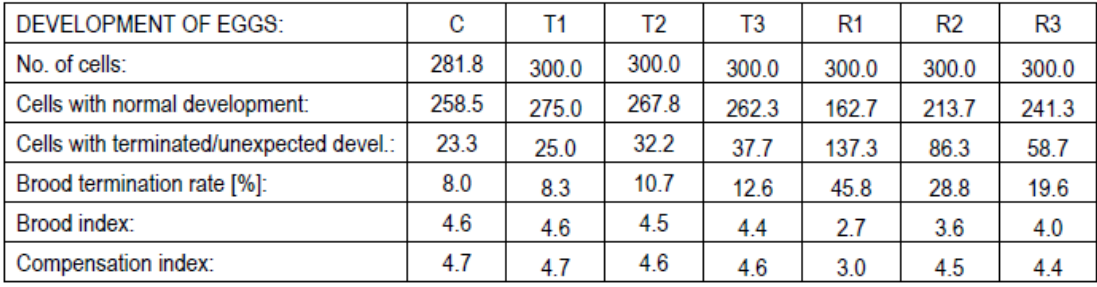

## **Winter Mortality:**

The majority of colonies were lost in the late winter, which was attributable to temperature swings.

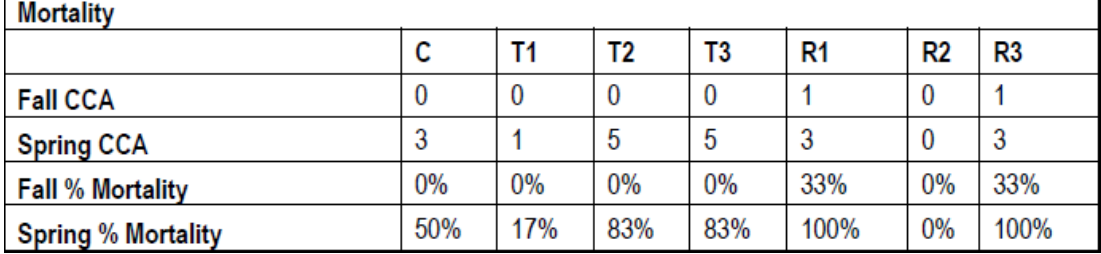

### **Table 9. Mortality in the Fall and Spring CCAs.**

**Residues:** Residue data were based on the plots used for residue sampling (Cs, TS1, TS2, and TS3). Values less than the LOQ but greater than the LOD were set as ½ the LOQ for mean calculations, whereas values <LOD were set as ½ the LOD. The LOQs and LODs are showing in Table 10. In general, residues were greatest in whole plant samples, followed by larval tissue, nectar, and bee bread (Tables 11-14).

For bee bread, only TS3a had any detectable sulfoxaflor residues at 0.0903 mg/kg (7DAE). No other sulfoxaflor or metabolite residues were detected in bee bread. By Spring 2017, a concentration of 0.0109 mg/kg was detected in one control group plot; no

other residues were detected in bee bread in Spring 2017.

Sulfoxaflor was detected in one control larval tissue sample above the LOQ (0.0013 mg/kg, 24 DAE); no other sulfoxaflor or metabolite residues were detected in control larval tissue at any sampling point. Concentrations in larval tissues peaked in all treatment levels 1 DAE (0.0746, 0.0836, and 0.070 mg/kg in T1, T2, and T3, respectively), and declined to <LOQ by Fall 2016 (66 DAE). The X11721061 metabolite was detected in T1 1DAE (0.0109 to 0.0111 mg/kg); no other metabolites were detected above the LOQ in the control or treatment larval tissue samples.

No sulfoxaflor or metabolite residues were detected above the LOD in control nectar. Sulfoxaflor residues peaked between 3 and 7 DAE in all three treatment groups, with maximum means of 0.00447, 0.0163, and 0.116 mg/kg in T1, T2, and T3, respectively; residues declined to <LOD in all treatments by Fall 2016 (66 DAE). The X11519540 metabolite was detected 10 DAE in T2 (0.0152 mg/kg); no other metabolites were detected above the LOQ.

No sulfoxaflor or metabolite residues were detected above the LOD in any control whole plant samples. Maximum sulfoxaflor residues were detected on the day of application in T1 (0.526 mg/kg) and T3 (3.31 mg/kg) and on 1DAE in T2 (0.541 mg/kg). Sulfoxaflor residues declined steadily in all treatment groups through 10 DAE, and remained above the LOQ. However, the X11719474 metabolite accounted for the majority of the total sulfoxaflor residues (TSR), with maximum concentrations occurring on the day of application (1.20, 3.82, and 6.24 mg/kg in T1, T2, and T3, respectively). The other metabolites were detected, though accounted for a much smaller portion of the TSR levels; metabolite residue levels increased with increasing nominal sulfoxaflor application rate.

| Analyte            | <b>Whole Plant</b> | <b>Nectar</b> | <b>Bee Bread</b> | <b>Larval Tissue</b> |
|--------------------|--------------------|---------------|------------------|----------------------|
| Sulfoxaflor        | LOQ: 0.010         | LOQ: 0.0010   | LOQ: 0.010       | LOQ: 0.0010          |
|                    | LOD: 0.0030        | LOD: 0.00030  | LOD: 0.0030      | LOD: 0.000257        |
| <b>Metabolites</b> | LOQ: 0.010         | LOQ: 0.010    | LOQ: 0.010       | LOQ: 0.010           |
|                    | LOD: 0.0030        | LOD: 0.0030   | LOD: 0.0030      | LOD: 0.00257         |

**Table 10. LOQs (mg/kg) and LODs (mg/kg) for sulfoxaflor and metabolites in each matrix.**

| <b>DAE</b>                              | Sulfoxaflor   | X11579457     | X11719474     | X11519540     | X11721061     | <b>TSR</b>    |  |
|-----------------------------------------|---------------|---------------|---------------|---------------|---------------|---------------|--|
|                                         | (mg/kg)       | (mg/kg)       | (mg/kg)       | (mg/kg)       | (mg/kg)       | (mg/kg)       |  |
| Control                                 |               |               |               |               |               |               |  |
| $-1$                                    | $<$ LOD       | $\langle$ LOD | $\langle$ LOD | $\langle$ LOD | $\langle$ LOD | $\langle$ LOD |  |
| $\boldsymbol{0}$                        | $\langle$ LOD | $<$ LOD       | $\langle$ LOD | $\langle$ LOD | $\langle$ LOD | $\langle$ LOD |  |
| $\mathbf{1}$                            | $\langle$ LOD | $<$ LOD       | $\langle$ LOD | $\langle$ LOD | $\langle$ LOD | $\langle$ LOD |  |
| $\overline{7}$                          | $<$ LOD       | $<$ LOD       | $\langle$ LOD | $\langle$ LOD | $\langle$ LOD | $\langle$ LOD |  |
| 21                                      | $<$ LOD       | $<$ LOD       | $\langle$ LOD | $\langle$ LOD | $\langle$ LOD | $\langle$ LOD |  |
| 35                                      | $<$ LOD       | $<$ LOD       | $<$ LOD       | $\langle$ LOD | $<$ LOD       | $<$ LOD       |  |
| T1<br>$(0.023 \text{ lb} \text{ ai/A})$ |               |               |               |               |               |               |  |
| $-1$                                    | $<$ LOD       | $\langle$ LOD | $\langle$ LOD | $\langle$ LOD | $\langle$ LOD | $\langle$ LOD |  |
| $\mathbf{0}$                            | $<$ LOD       | $<$ LOD       | $\langle$ LOD | $\langle$ LOD | $\langle$ LOD | $<$ LOD       |  |
| $\mathbf{1}$                            | $<$ LOD       | $<$ LOD       | $<$ LOD       | $<$ LOD       | $<$ LOD       | $\langle$ LOD |  |
| 3                                       | $\langle$ LOD | $<$ LOD       | $\langle$ LOD | $\langle$ LOD | $\langle$ LOD | $<$ LOD       |  |
| $\overline{7}$                          | $<$ LOD       | $<$ LOD       | $\langle$ LOD | $\langle$ LOD | $\langle$ LOD | $\langle$ LOD |  |
| 10                                      | $<$ LOD       | $<$ LOD       | $\langle$ LOD | $\langle$ LOD | $<$ LOD       | $<$ LOD       |  |
| 21                                      | $<$ LOD       | $<$ LOD       | $\langle$ LOD | $\langle$ LOD | $\langle$ LOD | $<$ LOD       |  |
| 35                                      | $<$ LOD       | $<$ LOD       | $<$ LOD       | $<$ LOD       | $\langle$ LOD | $\langle$ LOD |  |
| T2 $(0.071$ lb ai/A)                    |               |               |               |               |               |               |  |
| $-1$                                    | $\langle$ LOD | $<$ LOD       | $\langle$ LOD | $<$ LOD       | $\langle$ LOD | $\langle$ LOD |  |
| 1                                       | $<$ LOQ       | $<$ LOD       | $<$ LOQ       | $\langle$ LOD | $\langle$ LOD | $<$ LOQ       |  |
| 21                                      | $\langle$ LOD | $\langle$ LOD | $\langle$ LOD | $\langle$ LOD | $\langle$ LOD | $\langle$ LOD |  |
| 35                                      | $<$ LOD       | $<$ LOD       | $\langle$ LOD | $\langle$ LOD | $\langle$ LOD | $\langle$ LOD |  |
| T3 $(0.090$ lb ai/A)                    |               |               |               |               |               |               |  |
| $-1$                                    | $<$ LOD       | $<$ LOD       | $\langle$ LOD | $\langle$ LOD | $<$ LOD       | $<$ LOD       |  |
| 7                                       | 0.0903        | $<$ LOD       | 0.123         | 0.0152        | 0.0138        | 0.244         |  |
| 21                                      | $<$ LOQ       | $<$ LOD       | $<$ LOD       | $<$ LOD       | $\langle$ LOD | $<$ LOQ       |  |
| 35                                      | $<$ LOD       | $<$ LOD       | $\langle$ LOD | $\langle$ LOD | $<$ LOD       | $<$ LOD       |  |
| 288                                     | $<$ LOD       | $<$ LOD       | $\langle$ LOD | $\langle$ LOD | $\langle$ LOD | $\langle$ LOD |  |

**Table 11. Mean (min, max) sulfoxaflor and metabolite residues in bee bread across all sampling dates.**

LOQ- 0.010 mg/kg for sulfoxaflor and metabolites

LOD- 0.0030 mg/kg for sulfoxaflor and metabolites

| <b>DAE</b>       | Sulfoxaflor                            | X11579457                                     | X11719474                              | X11519540                                              | X11721061                                                  | <b>TSR</b>                             |  |  |
|------------------|----------------------------------------|-----------------------------------------------|----------------------------------------|--------------------------------------------------------|------------------------------------------------------------|----------------------------------------|--|--|
|                  | (mg/kg)                                | (mg/kg)                                       | (mg/kg)                                | (mg/kg)                                                | (mg/kg)                                                    | (mg/kg)                                |  |  |
| Control          |                                        |                                               |                                        |                                                        |                                                            |                                        |  |  |
| $-1$             | $\langle$ LOD                          | $<$ LOD                                       | $<$ LOD                                | $<$ LOD                                                | $<$ LOD                                                    | $<$ LOD                                |  |  |
|                  | $(\angle\text{LOD}, \angle\text{LOD})$ | ( <b>LOD</b> , <b><b>LOD</b></b> )            | $(<$ LOD, $<$ LOD)                     | $(<$ LOD, $<$ LOD)                                     | ( <b>LOD</b> , <b><b>LOD</b></b> )                         | $(\angle$ LOD, $\angle$ LOD)           |  |  |
| $\boldsymbol{0}$ | $<$ LOQ                                | $<\!\!{\rm LOD}$                              | $<\!\!{\rm LOD}$                       | $<\!\!{\rm LOD}$                                       | $<\!\!\rm{LOD}$                                            | $<$ LOQ                                |  |  |
|                  | $(\angle$ LOD, $\angle$ LOQ)           | $(<$ LOD, $<$ LOD)                            | $(<$ LOD, $<$ LOD)                     | $(<$ LOD, $<$ LOD)                                     | $(\angle\text{LOD}, \angle\text{LOD})$                     | $(\angle$ LOD, $\angle$ LOQ)           |  |  |
| $\mathbf{1}$     | 0.00130                                | $<$ LOD                                       | $<$ LOD                                | $<$ LOD                                                | $<$ LOD                                                    | 0.0064                                 |  |  |
|                  | $(<$ LOD, 0.00248)                     | $(\angle$ LOD, $\angle$ LOD)                  | $(<$ LOD, $<$ LOD)                     | $(\angle$ LOD, $\angle$ LOD)                           | $(\angle$ LOD, $\angle$ LOD)                               | $(<$ LOD, 0.00762)                     |  |  |
| 3                | $\langle$ LOD                          | $\langle$ LOD                                 | $\langle$ LOD                          | $<\!\!{\rm LOD}$                                       | $\langle$ LOD                                              | $\langle$ LOD                          |  |  |
|                  | ( <b>LOD</b> , <b><b>LOD</b></b> )     | $(\angle\text{LOD}, \angle\text{LOD})$        | $(\angle\text{LOD}, \angle\text{LOD})$ | $(<$ LOD, $<$ LOD)                                     | $(\angle$ LOD, $\angle$ LOD)                               | $(\angle\text{LOD}, \angle\text{LOD})$ |  |  |
| 7                | $<\!\!{\rm LOD}$                       | $<$ LOD                                       | $\langle$ LOD                          | $<$ LOD                                                | $<$ LOD                                                    | $<$ LOD                                |  |  |
|                  | ( <b>LOD</b> , <b><b>LOD</b></b> )     | ( <b>LOD</b> , <b><b>LOD</b></b> )            | $(\angle\text{LOD}, \angle\text{LOD})$ | $(<$ LOD, $<$ LOD)                                     | $(\angle\text{LOD}, \angle\text{LOD})$                     | $(\angle\text{LOD}, \angle\text{LOD})$ |  |  |
| 10               | $<\!\!{\rm LOD}$                       | $<$ LOD                                       | $<\!\!{\rm LOD}$                       | $<$ LOD                                                | $\langle$ LOD                                              | $<$ LOD                                |  |  |
| 24               | $(<$ LOD, $<$ LOD)<br>$<$ LOQ          | ( <b>LOD</b> , <b><b>LOD</b></b> )<br>$<$ LOD | $(<$ LOD, $<$ LOD)<br>$<\!\!{\rm LOD}$ | ( <b>LOD</b> , <b><b>LOD</b></b> )<br>$<\!\!{\rm LOD}$ | $(\angle\text{LOD}, \angle\text{LOD})$<br>$<\!\!{\rm LOD}$ | $(<$ LOD, $<$ LOD)                     |  |  |
|                  | $(<$ LOD, 0.00130)                     | $(\angle\text{LOD}, \angle\text{LOD})$        | $(<$ LOD, $<$ LOD)                     | ( <b>LOD</b> , <b><b>LOD</b></b> )                     | $(\angle\text{LOD}, \angle\text{LOD})$                     | $<$ LOQ<br>$(<$ LOD, 0.00644)          |  |  |
| 66               | $\langle$ LOD                          | $<$ LOD                                       | $\langle$ LOD                          | $<$ LOD                                                | $\langle$ LOD                                              | $<$ LOD                                |  |  |
|                  | $(<$ LOD, $<$ LOD)                     | $(<$ LOD, $<$ LOD)                            | $(<$ LOD, $<$ LOD)                     | $(\angle\text{LOD}, \angle\text{LOD})$                 | $(\angle\text{LOD}, \angle\text{LOD})$                     | $(<$ LOD, $<$ LOD)                     |  |  |
|                  | T1 $(0.023$ lb ai/A)                   |                                               |                                        |                                                        |                                                            |                                        |  |  |
| $-1$             | 0.00157                                | $<$ LOQ                                       | $<$ LOD                                | $<$ LOD                                                | $<$ LOD                                                    | 0.00857                                |  |  |
|                  | $(<$ LOD, 0.00301)                     | $(<$ LOD, $<$ LOQ)                            | $(<$ LOD, $<$ LOD)                     | $(<$ LOD, $<$ LOD)                                     | $(<$ LOD, $<$ LOD)                                         | $(<$ LOD, 0.0119)                      |  |  |
| $\mathbf{0}$     | 0.00438                                |                                               |                                        |                                                        |                                                            | 0.00952                                |  |  |
|                  |                                        | $<$ LOD                                       | $<$ LOD                                | $\langle$ LOD                                          | $\langle$ LOD                                              |                                        |  |  |
|                  | (0.00366, 0.00509)                     | $(\angle\text{LOD}, \angle\text{LOD})$        | $(<$ LOD, $<$ LOD)                     | $(\angle\text{LOD}, \angle\text{LOD})$                 | $(<$ LOD, $<$ LOD)                                         | (0.00880, 0.0102)                      |  |  |
| 1                | 0.0600                                 | $<$ LOD                                       | $<$ LOD                                | $<$ LOD                                                | 0.011                                                      | 0.0748                                 |  |  |
|                  | (0.0453, 0.0746)                       | $(\angle\text{LOD}, \angle\text{LOD})$        | $(\angle\text{LOD}, \angle\text{LOD})$ | ( <b>LOD</b> , <b><b>LOD</b></b> )                     | (0.0109, 0.0111)                                           | (0.0603, 0.0894)                       |  |  |
| 3                | $<$ LOQ                                | $\langle$ LOD                                 | $\langle$ LOD                          | $\langle$ LOD                                          | $\langle$ LOD                                              | $<$ LOQ                                |  |  |
|                  | $(<$ LOD, $<$ LOQ)                     | $(\angle\text{LOD}, \angle\text{LOD})$        | $(\angle\text{LOD}, \angle\text{LOD})$ | $(\angle$ LOD, $\angle$ LOD)                           | $(<$ LOD, $<$ LOD)                                         | $(<$ LOD, $<$ LOQ)                     |  |  |
| $\tau$           | $<$ LOQ                                | $\langle$ LOD                                 | $<$ LOD                                | $<$ LOD                                                | $\langle$ LOD                                              | $<$ LOQ                                |  |  |
|                  | $(<$ LOD, $<$ LOQ)                     | $(<$ LOD, $<$ LOD)                            | $(<$ LOD, $<$ LOD)                     | $(<$ LOD, $<$ LOD)                                     | $(<$ LOD, $<$ LOD)                                         | $(<$ LOD, $<$ LOQ)                     |  |  |
| 10               | $\langle$ LOD                          | $\langle$ LOD                                 | $\langle$ LOD                          | $\langle$ LOD                                          | $\triangle$ LOD                                            | $\langle$ LOD                          |  |  |
|                  | $(<$ LOD, $<$ LOD)                     | ( <b>LOD</b> , <b><b>LOD</b></b> )            | $(<$ LOD, $<$ LOD)                     | $(<$ LOD, $<$ LOD)                                     | $(<$ LOD, $<$ LOD)                                         | $(<$ LOD, $<$ LOD)                     |  |  |
| 24               | 0.00221                                | $\langle$ LOD                                 | $<$ LOD                                | $\langle$ LOD                                          | $\langle$ LOD                                              | 0.00735                                |  |  |
|                  | $(<$ LOD, 0.0043)                      | ( <b>LOD</b> , <b><b>LOD</b></b> )            | $(\angle\text{LOD}, \angle\text{LOD})$ | $(\angle\text{LOD}, \angle\text{LOD})$                 | $(<$ LOD, $<$ LOD)                                         | $(<$ LOD, 0.00944)                     |  |  |
| 66               | $<$ LOQ                                | $<$ LOD                                       | $<$ LOD                                | $\langle$ LOD                                          | $\langle$ LOD                                              | $<$ LOQ                                |  |  |
|                  | $(<$ LOD, $<$ LOQ)                     | $(<$ LOD, $<$ LOD)                            | ( <b>LOD</b> , <b><b>LOD</b></b> )     | $(<$ LOD, $<$ LOD)                                     | $(<$ LOD, $<$ LOD)                                         | $(<$ LOD, $<$ LOQ)                     |  |  |
|                  | T2 $(0.071$ lb ai/A)                   |                                               |                                        |                                                        |                                                            |                                        |  |  |
| $-1$             | $<$ LOD                                | $<$ LOD                                       | $<$ LOD                                | $<$ LOD                                                | $<$ LOD                                                    | $<$ LOD                                |  |  |
|                  | $(<$ LOD, $<$ LOD)                     | $(\angle$ LOD, $\angle$ LOD)                  | $(\angle\text{LOD}, \angle\text{LOD})$ | $(<$ LOD, $<$ LOD)                                     | $(<$ LOD, $<$ LOD)                                         | $(<$ LOD, $<$ LOD)                     |  |  |
| $\mathbf{1}$     | 0.0524                                 | $<$ LOD                                       | $<$ LOD                                | $<$ LOD                                                | $<$ LOQ                                                    | 0.0656                                 |  |  |
|                  | (0.0212, 0.0836)                       | $(<$ LOD, $<$ LOD)                            | $(<$ LOD, $<$ LOD)                     | ( <b>LOD</b> , <b><b>LOD</b></b> )                     | $(<$ LOQ, 0.0137)                                          | (0.0301, 0.102)                        |  |  |
| $\mathfrak{Z}$   |                                        | $\leq$ LOD                                    | $\langle$ LOD                          | $\leq$ LOD                                             |                                                            |                                        |  |  |
|                  | 0.00776                                |                                               |                                        |                                                        | $<$ LOD                                                    | 0.0129                                 |  |  |
|                  | $(<$ LOD, 0.0154)                      | $(\angle$ LOD, $\angle$ LOD)                  | $(\angle\text{LOD}, \angle\text{LOD})$ | $(\angle$ LOD, $\angle$ LOD)                           | $(<$ LOD, $<$ LOD)                                         | $(<$ LOD, 0.0205)                      |  |  |
| $\boldsymbol{7}$ | $<$ LOQ                                | $\langle$ LOD                                 | $\langle$ LOD                          | $<$ LOD                                                | $\triangle$ LOD                                            | $<$ LOQ                                |  |  |
|                  | $(\angle$ LOD, $\angle$ LOQ)           | $(\angle$ LOD, $\angle$ LOD)                  | $(<$ LOD, $<$ LOD)                     | $(<$ LOD, $<$ LOD)                                     | $(<$ LOD, $<$ LOD)                                         | $(<$ LOD, $<$ LOQ)                     |  |  |
| 10               | 0.00133                                | $\langle$ LOD                                 | $<$ LOD                                | $<$ LOD                                                | $\triangle$ LOD                                            | 0.00647                                |  |  |
|                  | $(\angle$ LOD, 0.00253)                | ( <b>LOD</b> , <b><b>LOD</b></b> )            | $(\angle$ LOD, $\angle$ LOD)           | $(\angle\text{LOD}, \angle\text{LOD})$                 | $(<$ LOD, $<$ LOD)                                         | $(<$ LOD, 0.00767)                     |  |  |
| 24               | 0.00179                                | $<$ LOD                                       | $<$ LOD                                | $<$ LOD                                                | $<$ LOD                                                    | 0.00693                                |  |  |

**Table 12. Mean (min, max) sulfoxaflor and metabolite residues in larval tissue across all sampling dates.**

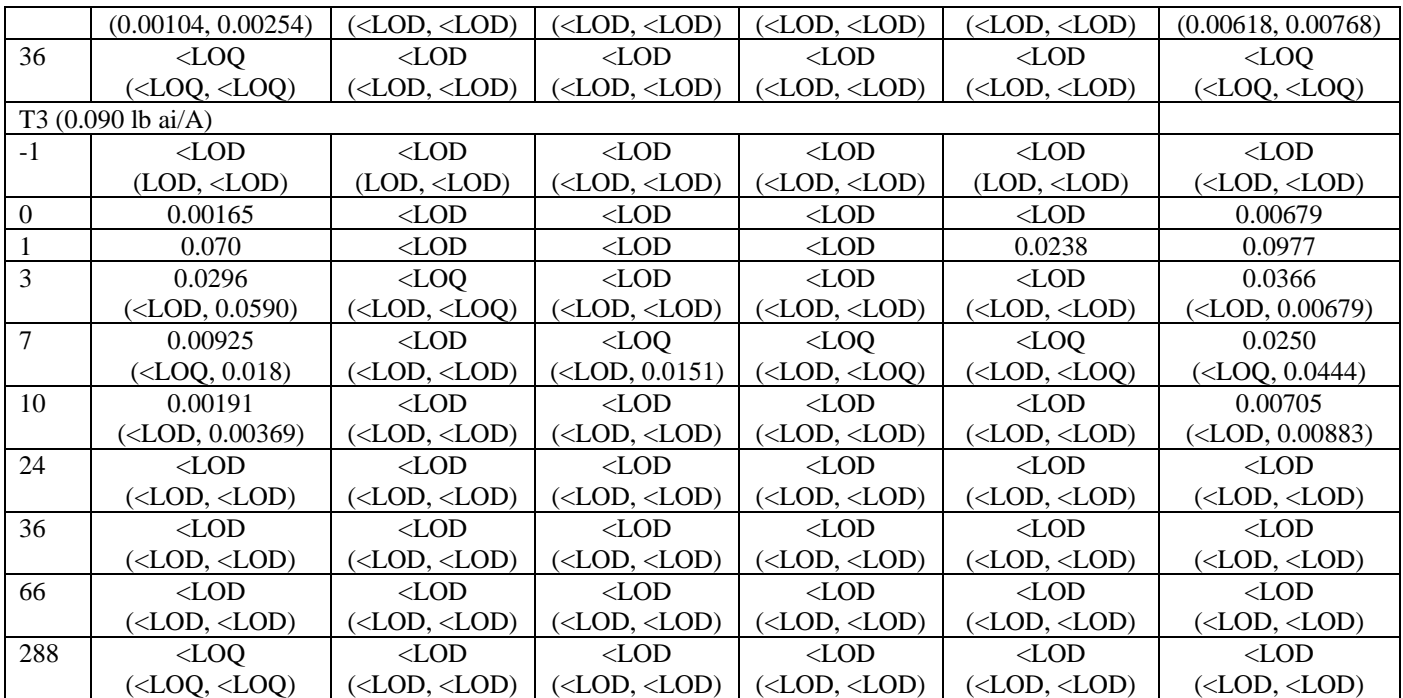

LOQ- 0.0010 mg/kg for sulfoxaflor and 0.010 mg/kg for metabolites

LOD- 0.000257 mg/kg for sulfoxaflor and 0.00257 mg/kg for metabolites

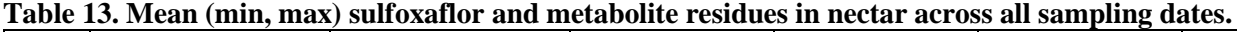

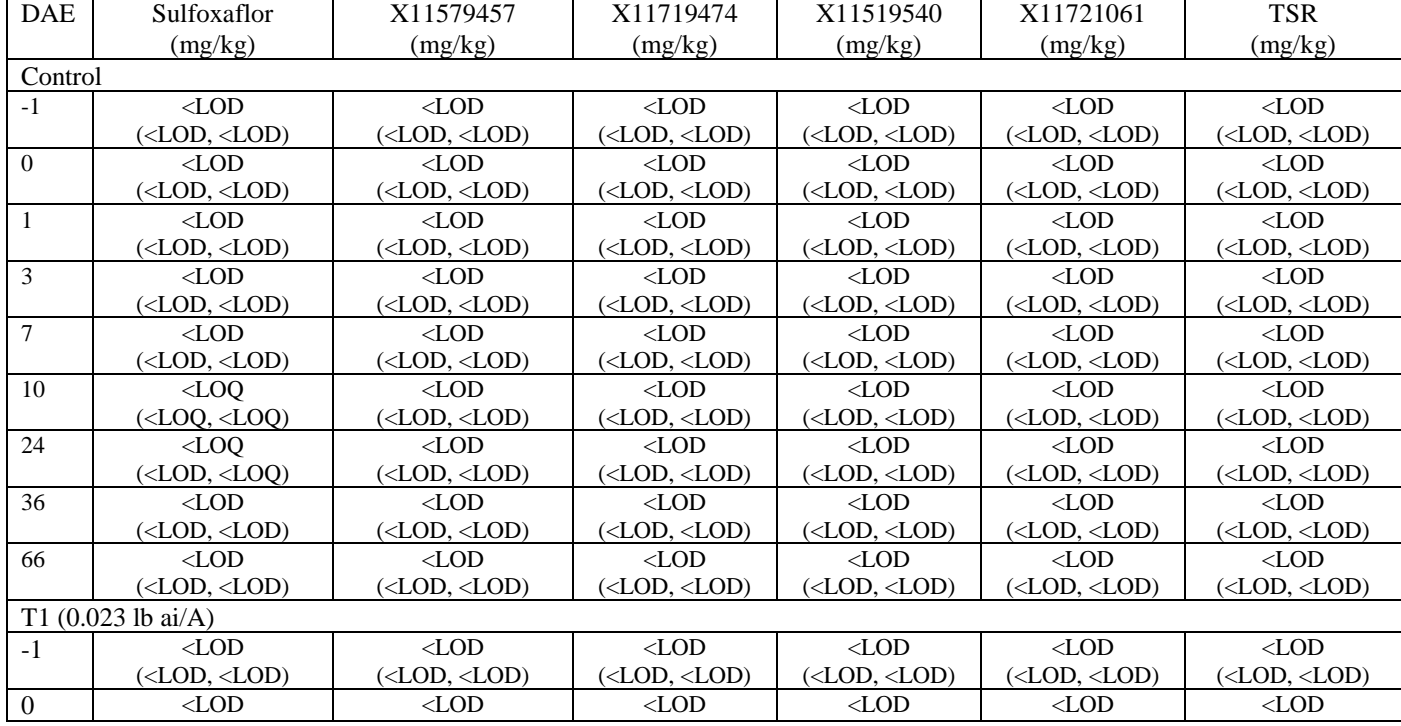

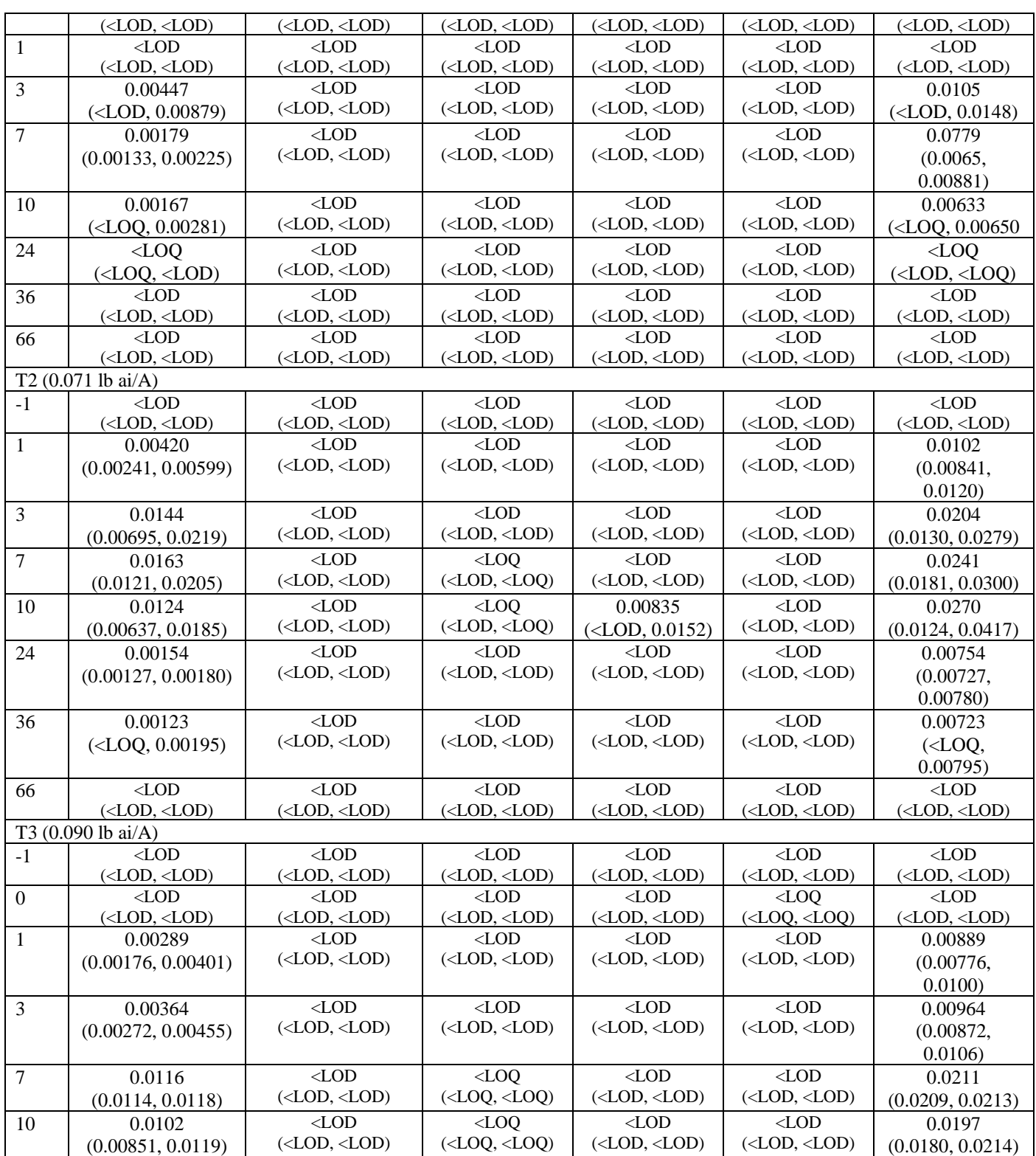

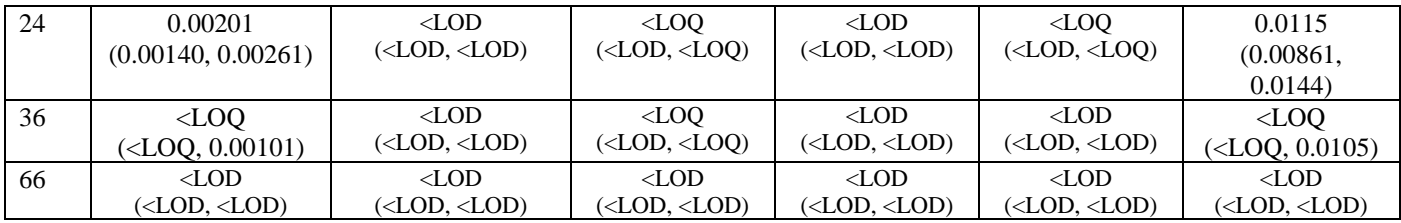

LOQ- 0.0010 mg/kg for sulfoxaflor and 0.010 mg/kg for metabolites

LOD- 0.00030 mg/kg for sulfoxaflor and 0.0030 mg/kg for metabolites

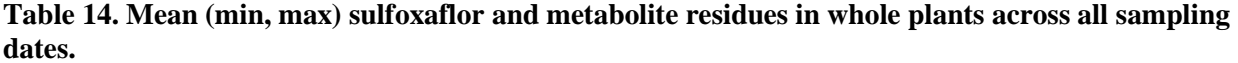

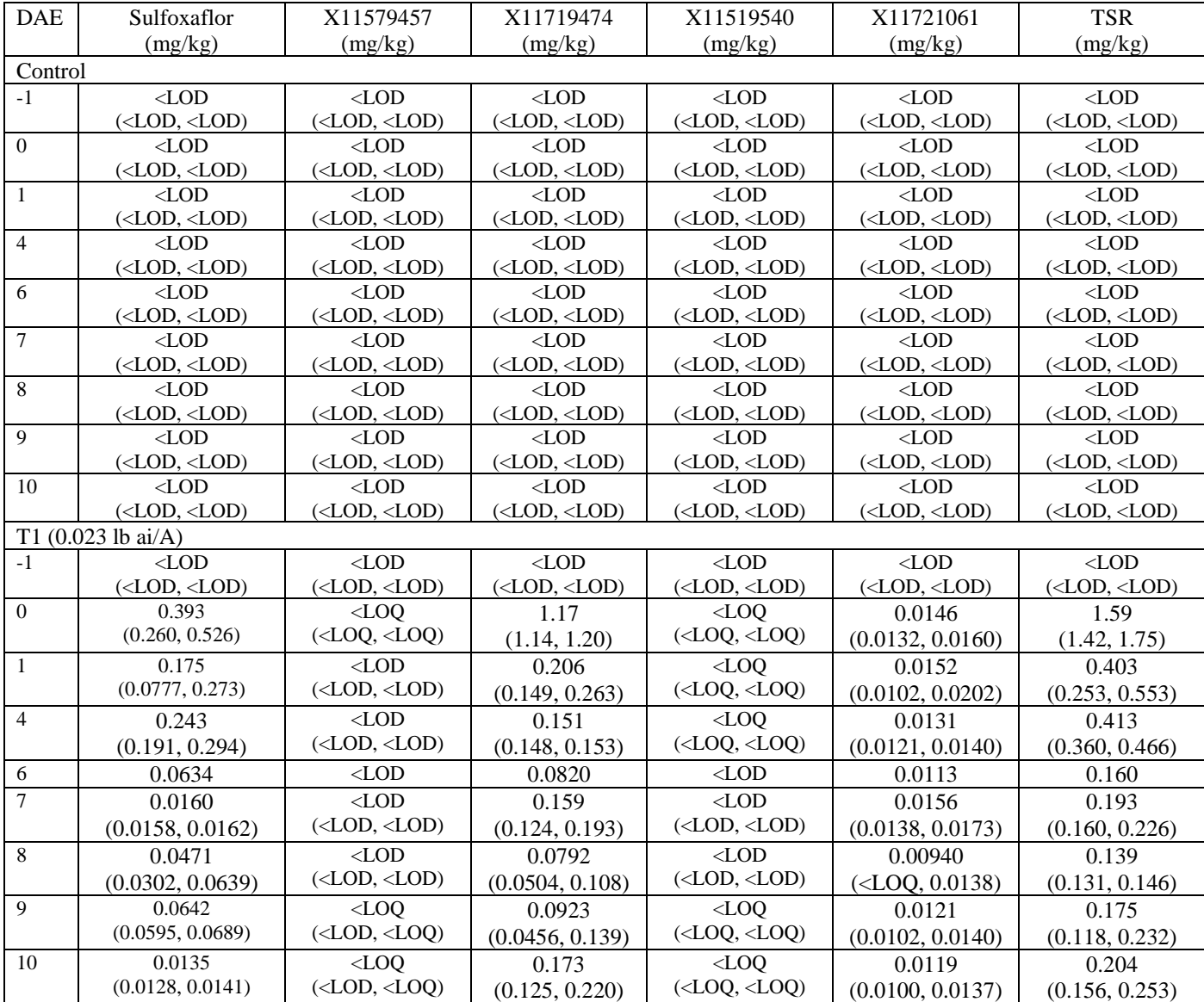

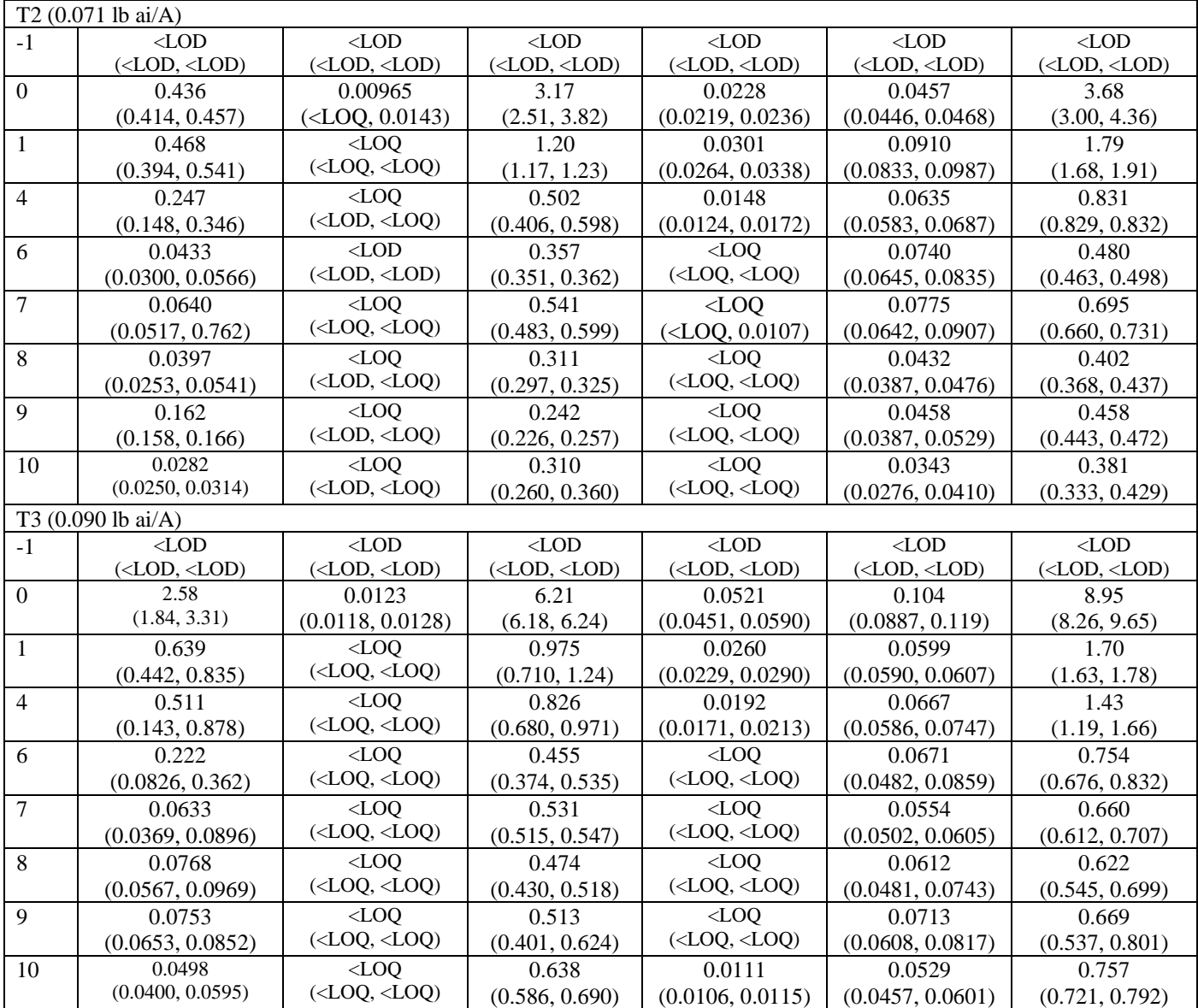

LOQ- 0.010 mg/kg for sulfoxaflor and metabolites

LOD- 0.0030 mg/kg for sulfoxaflor and metabolites

# **15. REVIEWER'S CONSIDERATION OF STUDY STRENGTHS, LIMITATIONS, AND INTERPRETATION**

It is important to recognize the inherent strengths and limitations of this study as results are interpreted and potentially considered in risk assessment.

In the context of available field studies involving honey bees, this study contains some strengths including:

- Inclusion of multiple colony-level endpoints reflecting hive condition, brood development, and nectar/pollen availability.
- Availability of raw data for conducting statistical analysis.
- Ouantification of exposure to sulfoxaflor and metabolites in hive matrices (uncapped nectar, honey, bee bread)
- Sulfoxaflor was quantified in the solutions used to treat the crops for the exposure.

A number of limitations were noted, including:

- Relatively low number of replicates  $(n = 6)$  for each treatment and controls.
- Sulfoxaflor was detected in matrices of several control groups.
- Only one application method was tested.
- Not all colonies had enough eggs which led to a weaker analysis.
- Pupal samples were inadvertently analyzed instead of larval samples.
- Colony size was not equalized, and most hives did not meet the population criteria listed in the protocol.
- Overwintering survival was very poor in control hives which excludes use of that endpoint in analysis.

## **16. REVIEWER'S COMMENTS**

Preliminary non-GLP assessments of hives took place from June 30-July 1 2016. Study initiation took place May 10, 2016. The start of the experimental phase was June 12, 2016. The end of the experimental phase was March 27, 2017. Study completion date was December 18, 2017.

Signed and Dated No Data Confidentiality, GLP, and Quality Assurance statements were provided. This study was conducted in accordance with OCSPP 850.3040, OECD guidance document No. 75 (2007), and OEPP/EPPO Guideline No. 170 (4), 2010.

## **17. REFERENCES**

AUMEIER, P. (2008). 10, 20 oder 35 Tausend im Volk?. ADIZ/db/IF 4/2008.

IMDORF, A., BUEHLMANN, G., GERIG, L., KILCHENMANN, V., WILLE, H. (1987). Überprüfung der Schätzmethode zur Ermittlung der Brutfläche und der Anzahl Arbeiterinnen in freifliegenden Bienenvölkern. Apidologie 18 (2), 137-146.

IMDORF, A. & GERIG, L. (1999). Lehrgang zur Erfassung der Volksstärke. Schweizerisches Zentrum für Bienenforschung.

PISTORIUS, J., BECKER, R., LÜCKMANN, J., SCHUR, A., BARTH, M., JEKER, L., SCHMITZER, S, VON DER OHE, W. (2012): Effectiveness of method improvements to reduce variability of brood termination rate in honeybee brood studies under semi-field conditions, Julius-Kühn-Archiv 437, 313–319.

WANG, M. & CLABEN, C. (2011). Automated evaluation of honey brood trials using digital image proceeding according to OECD 75, Oomen (1992) and beyond. In: *SETAC North America 32nd Annual Meeting*. Boston, USA.

All other references are standard guidelines and methodologies.

## **APPENDIX A**

```
R version 3.5.2 (2018-12-20) -- "Eggshell Igloo"
Copyright (C) 2018 The R Foundation for Statistical Computing
Platform: x86_64-w64-mingw32/x64 (64-bit)
R is free software and comes with ABSOLUTELY NO WARRANTY.
You are welcome to redistribute it under certain conditions.
Type 'license()' or 'licence()' for distribution details.
R is a collaborative project with many contributors.
Type 'contributors()' for more information and
'citation()' on how to cite R or R packages in publications.
Type 'demo()' for some demos, 'help()' for on-line help, or
'help.start()' for an HTML browser interface to help.
Type 'q()' to quit R.
[Workspace loaded from ~/.RData]
library("dplyr")
library("ggpubr")
library('DescTools')
Tunnel2<-
read.csv(file='C:/Users/mniesen/Documents/Rwork/Tunnel/USTunnel.
csv', header=TRUE)
Mort2<-
read.csv(file='C:/Users/mniesen/Documents/Rwork/Tunnel/USMortali
ty.csv', header=TRUE)
> with(Tunnel2, tapply(Adult.CC, Day, shapiro.test))
$^{\sim} -4^{\sim}
```

```
Shapiro-Wilk normality test
data: X[[i]]
W = 0.97986, p-value = 0.8932
$`8`
        Shapiro-Wilk normality test
data: X[[i]]
W = 0.95238, p-value = 0.3049
$^{\text{-}}25^{\text{-}}Shapiro-Wilk normality test
data: X[[i]]
W = 0.94868, p-value = 0.2536
$66Shapiro-Wilk normality test
data: X[[i]]
W = 0.92106, p-value = 0.06164
$`288`
        Shapiro-Wilk normality test
data: X[[i]]
W = 0.65444, p-value = 2.663e-06
> with(Tunnel2, tapply(Pollen, Day, shapiro.test))
$^{\text{-}}-4Shapiro-Wilk normality test
data: X[[i]]
W = 0.83602, p-value = 0.001216
$`8`
```
Shapiro-Wilk normality test

```
data: X[[i]]
W = 0.68242, p-value = 5.95e-06
$^{\text{-}}25^{\text{-}}Shapiro-Wilk normality test
data: X[[i]]
W = 0.87295, p-value = 0.006013
$66Shapiro-Wilk normality test
data: X[[i]]
W = 0.92747, p-value = 0.0856
$`288`
       Shapiro-Wilk normality test
data: X[[i]]
W = 0.59129, p-value = 4.945e-07
> bartlett.test(Adult.CC[Day=="-4"] ~ Trt[Day=="-4"], Tunnel2)
       Bartlett test of homogeneity of variances
data: Adult.CC[Day == " -4"] by Trt[Day == " -4"]
Bartlett's K-squared = 1.7765, df = 3, p-value = 0.6201
> bartlett.test(Adult.CC[Day=="8"] ~ Trt[Day=="8"], Tunnel2)
       Bartlett test of homogeneity of variances
data: Adult.CC[Day == "8"] by Trt[Day == "8"]
Bartlett's K-squared = 4.5066, df = 3, p-value = 0.2117> bartlett.test(Adult.CC[Day=="25"] ~ Trt[Day=="25"], Tunnel2)
       Bartlett test of homogeneity of variances
data: Adult.CC[Day == "25"] by Trt[Day == "25"]
Bartlett's K-squared = 1.4276, df = 3, p-value = 0.6991
> bartlett.test(Adult.CC[Day=="66"] ~ Trt[Day=="66"], Tunnel2)
       Bartlett test of homogeneity of variances
```
data: Adult.CC[Day == "66"] by  $Trt$ [Day == "66"] Bartlett's K-squared = 7.1962, df = 3, p-value =  $0.0659$ > bartlett.test(Adult.CC[Day=="288"] ~ Trt[Day=="288"], Tunnel2) Bartlett test of homogeneity of variances data: Adult.CC[Day == "288"] by  $Trt$ [Day == "288"] Bartlett's K-squared = 12.899, df = 3, p-value = 0.004859 >  $>$  bartlett.test(Pollen[Day=="-4"]  $\sim$  Trt[Day=="-4"], Tunnel2) Bartlett test of homogeneity of variances data: Pollen[Day ==  $" -4"$ ] by Trt[Day ==  $" -4"$ ] Bartlett's K-squared = 12.968, df = 3, p-value = 0.004707 > bartlett.test(Pollen[Day=="8"] ~ Trt[Day=="8"], Tunnel2) Bartlett test of homogeneity of variances data: Pollen[Day == "8"] by  $Trt$ [Day == "8"] Bartlett's K-squared =  $32.661$ , df =  $3$ , p-value =  $3.798e-07$ > bartlett.test(Pollen[Day=="25"] ~ Trt[Day=="25"], Tunnel2) Bartlett test of homogeneity of variances data: Pollen[Day == "25"] by  $Trt$ [Day == "25"] Bartlett's K-squared =  $5.0114$ , df =  $3$ , p-value =  $0.171$  $>$  bartlett.test(Pollen[Day=="66"]  $\sim$  Trt[Day=="66"], Tunnel2) Bartlett test of homogeneity of variances data: Pollen[Day == "66"] by  $Trt$ [Day == "66"] Bartlett's K-squared = 2.3522, df = 3, p-value = 0.5026 > bartlett.test(Pollen[Day=="288"] ~ Trt[Day=="288"], Tunnel2) Bartlett test of homogeneity of variances data: Pollen[Day == "288"] by  $Trt$ [Day == "288"] Bartlett's K-squared = 18.24, df = 3, p-value = 0.0003924 > DunnettTest(Pollen~Trt, data=Tunnel2[Tunnel2\$Day=='66',]) Dunnett's test for comparing several treatments with a control : 95% family-wise confidence level

\$Cont diff lwr.ci upr.ci pval T1-Cont 667.8333 160.8979 1174.769 0.00893 \*\* T2-Cont 722.5000 215.5645 1229.435 0.00463 \*\* T3-Cont 899.3333 392.3979 1406.269 0.00067 \*\*\* --- Signif. codes: 0 '\*\*\*' 0.001 '\*\*' 0.01 '\*' 0.05 '.' 0.1 ' ' 1 > > DunnettTest(Adult.CC~Trt, data=Tunnel2[Tunnel2\$Day=='-4',]) Dunnett's test for comparing several treatments with a control : 95% family-wise confidence level \$Cont diff lwr.ci upr.ci pval T1-Cont -180.5000 -2848.240 2487.240 0.9963 T2-Cont -915.1667 -3582.907 1752.574 0.7184 T3-Cont -981.8333 -3649.574 1685.907 0.6763 --- Signif. codes: 0 '\*\*\*' 0.001 '\*\*' 0.01 '\*' 0.05 '.' 0.1 ' ' 1 > DunnettTest(Adult.CC~Trt, data=Tunnel2[Tunnel2\$Day=='8',]) Dunnett's test for comparing several treatments with a control : 95% family-wise confidence level \$Cont diff lwr.ci upr.ci pval T1-Cont -688.5 -2023.4067 646.4067 0.4338 T2-Cont -700.5 -2035.4067 634.4067 0.4204 T3-Cont 469.0 -865.9067 1803.9067 0.7046 --- Signif. codes: 0 '\*\*\*' 0.001 '\*\*' 0.01 '\*' 0.05 '.' 0.1 ' ' 1 > DunnettTest(Adult.CC~Trt, data=Tunnel2[Tunnel2\$Day=='25',]) Dunnett's test for comparing several treatments with a control : 95% family-wise confidence level \$Cont diff lwr.ci upr.ci pval T1-Cont -916.1667 -3201.688 1369.355 0.6203 T2-Cont -112.5000 -2398.021 2173.021 0.9986 T3-Cont 160.3333 -2125.188 2445.855 0.9959

 $---$ 

```
Signif. codes: 0 '***' 0.001 '**' 0.01 '*' 0.05 '.' 0.1 ' ' 1
> DunnettTest(Adult.CC~Trt, data=Tunnel2[Tunnel2$Day=='66',])
   Dunnett's test for comparing several treatments with a control : 
     95% family-wise confidence level
$Cont
               diff lwr.ci upr.ci pval 
T1-Cont -1053.6667 -4571.359 2464.026 0.7889 
T2-Cont 387.6667 -3130.026 3905.359 0.9847 
T3-Cont 1939.6667 -1578.026 5457.359 0.3822 
---
Signif. codes: 0 '***' 0.001 '**' 0.01 '*' 0.05 '.' 0.1 ' ' 1
> #tunnel 2------------
> with(Tunnel2[Tunnel2$Day=="288",], pairwise.wilcox.test(Adult.CC, Trt, p.ad
j = 'bonf')Pairwise comparisons using Wilcoxon rank sum test
data: Adult.CC and Trt
    Cont T1 T2 
T1 1.00 - - 
T2 1.00 0.36 - 
T3 1.00 0.24 1.00
P value adjustment method: bonferroni
Warning messages:
1: In wilcox.test.default(xi, xj, paired = paired, ...) :
  cannot compute exact p-value with ties
2: In wilcox.test.default(xi, xj, paired = paired, ...) :
   cannot compute exact p-value with ties
3: In wilcox.test.default(xi, xj, paired = paired, ...):
   cannot compute exact p-value with ties
4: In wilcox.test.default(xi, xj, paired = paired, ...) :
   cannot compute exact p-value with ties
5: In wilcox.test.default(xi, xj, paired = paired, ...) :
   cannot compute exact p-value with ties
6: In wilcox.test.default(xi, xj, paired = paired, \ldots) :
   cannot compute exact p-value with ties
> with(Tunnel2[Tunnel2$Day=="25",], pairwise.wilcox.test(Pollen, Trt, p.adj = 
'bonf'))
```
data: Pollen and Trt

Cont T1 T2

```
T1 1.00 -T2 1.00 1.00 - 
T3 1.00 0.25 1.00
P value adjustment method: bonferroni
> with(Tunnel2[Tunnel2$Day=="8",], pairwise.wilcox.test(Pollen, Trt, p.adj = 
'bonf'))#check further Cont and T2
       Pairwise comparisons using Wilcoxon rank sum test
data: Pollen and Trt
    Cont T1 T2 
T1 1.000 - - 
T2 0.077 0.077 - 
T3 0.553 0.323 1.000
P value adjustment method: bonferroni
Warning messages:
1: In wilcox.test.default(xi, xj, paired = paired, ...) :
   cannot compute exact p-value with ties
2: In wilcox.test.default(xi, xj, paired = paired, ...):
   cannot compute exact p-value with ties
3: In wilcox.test.default(xi, xj, paired = paired, ...):
   cannot compute exact p-value with ties
4: In wilcox.test.default(xi, xj, paired = paired, ...) :
   cannot compute exact p-value with ties
5: In wilcox.test.default(xi, xj, paired = paired, ...) :
  cannot compute exact p-value with ties
> with(Tunnel2[Tunnel2$Day=="-4",], pairwise.wilcox.test(Pollen, Trt, p.adj = 
'bonf'))
       Pairwise comparisons using Wilcoxon rank sum test
data: Pollen and Trt
    Cont T1 T2
T1 1 - -
T2 1 -
T3 1 1 1
P value adjustment method: bonferroni
> with(Tunnel2[Tunnel2$Day=="288",], pairwise.wilcox.test(Pollen, Trt, p.adj 
= 'bonf'))#check further Cont and T2
       Pairwise comparisons using Wilcoxon rank sum test
data: Pollen and Trt
    Cont T1 T2 
T1 1.00 -
```
T2 1.00 0.52 - T3 1.00 0.24 1.00 P value adjustment method: bonferroni Warning messages: 1: In wilcox.test.default(xi, xj, paired = paired, ...) : cannot compute exact p-value with ties 2: In wilcox.test.default $(xi, xj, paired = paired, ...)$ : cannot compute exact p-value with ties 3: In wilcox.test.default(xi, xj, paired = paired,  $\dots$ ) : cannot compute exact p-value with ties 4: In wilcox.test.default(xi, xj, paired = paired, ...) : cannot compute exact p-value with ties 5: In wilcox.test.default(xi, xj, paired = paired, ...) : cannot compute exact p-value with ties 6: In wilcox.test.default(xi, xj, paired = paired, ...) : cannot compute exact p-value with ties > with(Mort2, tapply(Mortality, Day, shapiro.test))  $$0^{\circ}$ Shapiro-Wilk normality test data: X[[i]]  $W = 0.80418$ , p-value = 0.0003451  $$^{\text{-}}1$ Shapiro-Wilk normality test data: X[[i]]  $W = 0.85712$ , p-value = 0.002972  $$2^{\degree}$ Shapiro-Wilk normality test data: X[[i]]  $W = 0.6898$ , p-value = 7.407e-06  $$3$ ` Shapiro-Wilk normality test data: X[[i]]  $W = 0.81674$ , p-value = 0.0005602

# $$^{\text{-}}4^{\text{-}}$

Shapiro-Wilk normality test

data: X[[i]]  $W = 0.70806, p-value = 1.29e-05$ 

## $$5^{\circ}$

Shapiro-Wilk normality test data: X[[i]]  $W = 0.69877$ , p-value = 9.704e-06

### $$6^{\circ}$

Shapiro-Wilk normality test

data: X[[i]]  $W = 0.78945$ , p-value = 0.000199

## $$^{\circ}7^{\circ}$

Shapiro-Wilk normality test

data: X[[i]]  $W = 0.62982$ , p-value = 1.353e-06

# \$`8`

```
Shapiro-Wilk normality test
```
data: X[[i]]  $W = 0.91106$ , p-value = 0.03719

# \$`9`

Shapiro-Wilk normality test

data: X[[i]]  $W = 0.84449$ , p-value = 0.00173

> bartlett.test(Mortality[Day=="2"] ~ Trt[Day=="2"], Mort2)

Bartlett test of homogeneity of variances

data: Mortality[Day == "2"] by  $Trt$ [Day == "2"] Bartlett's K-squared = 27.025, df = 3, p-value = 5.816e-06

> bartlett.test(Mortality[Day=="3"] ~ Trt[Day=="3"], Mort2)

Bartlett test of homogeneity of variances

data: Mortality[Day == "3"] by  $Trt$ [Day == "3"] Bartlett's K-squared = 12.017, df = 3, p-value =  $0.007326$ 

> bartlett.test(Mortality[Day=="4"] ~ Trt[Day=="4"], Mort2)

Bartlett test of homogeneity of variances

data: Mortality[Day == "4"] by  $Trt$ [Day == "4"] Bartlett's K-squared = 25.451, df = 3, p-value = 1.243e-05

> bartlett.test(Mortality[Day=="5"] ~ Trt[Day=="5"], Mort2)

Bartlett test of homogeneity of variances

data: Mortality[Day == "5"] by  $Trt$ [Day == "5"] Bartlett's K-squared = 11.966, df = 3, p-value =  $0.0075$ 

> bartlett.test(Mortality[Day=="6"] ~ Trt[Day=="6"], Mort2)

Bartlett test of homogeneity of variances

data: Mortality[Day == "6"] by  $Trt$ [Day == "6"] Bartlett's K-squared = 12.051, df = 3, p-value = 0.007209

> bartlett.test(Mortality[Day=="7"] ~ Trt[Day=="7"], Mort2)

Bartlett test of homogeneity of variances

data: Mortality[Day == "7"] by  $Trt$ [Day == "7"] Bartlett's K-squared = 17.676, df = 3, p-value = 0.000513

> bartlett.test(Mortality[Day=="8"] ~ Trt[Day=="8"], Mort2)

Bartlett test of homogeneity of variances

data: Mortality[Day == "8"] by  $Trt$ [Day == "8"] Bartlett's K-squared = 1.6012, df = 3, p-value =  $0.6591$ 

> bartlett.test(Mortality[Day=="9"] ~ Trt[Day=="9"], Mort2)

Bartlett test of homogeneity of variances

data: Mortality[Day == "9"] by  $Trt$ [Day == "9"]

Bartlett's K-squared = 11.871, df = 3, p-value =  $0.007839$ 

> bartlett.test(Mortality[Day=="0"] ~ Trt[Day=="0"], Mort2)

Bartlett test of homogeneity of variances

data: Mortality[Day ==  $"0"$ ] by Trt[Day ==  $"0"$ ] Bartlett's K-squared =  $38.879$ , df = 3, p-value = 1.842e-08

```
> bartlett.test(Mortality[Day=="1"] \sim Trt[Day=="1"], Mort2)
```
Bartlett test of homogeneity of variances

```
data: Mortality[Day == "1"] by Trt[Day == "1"]
Bartlett's K-squared = 7.9219, df = 3, p-value = 0.04765
```

```
> with(Mort2[Mort2$Day=="0",], pairwise.wilcox.test(Mortality, Trt, p.adj = '
bonf'))
```
Pairwise comparisons using Wilcoxon rank sum test

data: Mortality and Trt

```
 Cont T1 T2 
T1 0.013 -T2 0.013 0.026 - 
T3 0.030 0.030 1.000
```

```
P value adjustment method: bonferroni
Warning messages:
1: In wilcox.test.default(xi, xj, paired = paired, ...) :
  cannot compute exact p-value with ties
2: In wilcox.test.default(xi, xj, paired = paired, ...):
   cannot compute exact p-value with ties
3: In wilcox.test.default(xi, xj, paired = paired, ...):
   cannot compute exact p-value with ties
> with(Mort2[Mort2$Day=="1",], pairwise.wilcox.test(Mortality, Trt, p.adj = '
bonf'))
```
Pairwise comparisons using Wilcoxon rank sum test

```
 Cont T1 T2 
T1 1.000 - - 
T2 0.180 1.000 - 
T3 0.030 0.091 0.792
P value adjustment method: bonferroni
Warning messages:
1: In wilcox.test.default(xi, xj, paired = paired, ...) :
```

```
 cannot compute exact p-value with ties
2: In wilcox.test.default(xi, xj, paired = paired, ...):
   cannot compute exact p-value with ties
3: In wilcox.test.default(xi, xj, paired = paired, ...) :
   cannot compute exact p-value with ties
> with(Mort2[Mort2$Day=="2",], pairwise.wilcox.test(Mortality, Trt, p.adj = '
bonf'))
       Pairwise comparisons using Wilcoxon rank sum test
data: Mortality and Trt
    Cont T1 T2 
T1 1.00 - - 
T2 1.00 1.00 - 
T3 0.03 0.03 1.00
P value adjustment method: bonferroni
Warning messages:
1: In wilcox.test.default(xi, xj, paired = paired, ...) :
   cannot compute exact p-value with ties
2: In wilcox.test.default(xi, xj, paired = paired, ...) :
   cannot compute exact p-value with ties
3: In wilcox.test.default(xi, xj, paired = paired, ...) :
   cannot compute exact p-value with ties
4: In wilcox.test.default(xi, xj, paired = paired, ...) :
   cannot compute exact p-value with ties
5: In wilcox.test.default(xi, xj, paired = paired, ...) :
   cannot compute exact p-value with ties
> with(Mort2[Mort2$Day=="3",], pairwise.wilcox.test(Mortality, Trt, p.adj = '
bonf'))
       Pairwise comparisons using Wilcoxon rank sum test
data: Mortality and Trt
    Cont T1 T2 
T1 1.000 -T2 0.466 0.156 - 
T3 0.013 0.091 1.000
P value adjustment method: bonferroni
Warning messages:
1: In wilcox.test.default(xi, xj, paired = paired, ...) :
   cannot compute exact p-value with ties
2: In wilcox.test.default(xi, xj, paired = paired, ...):
   cannot compute exact p-value with ties
> with(Mort2[Mort2$Day=="4",], pairwise.wilcox.test(Mortality, Trt, p.adj = '
bonf'))
       Pairwise comparisons using Wilcoxon rank sum test
```

```
data: Mortality and Trt
    Cont T1 T2 
T1 0.18 -T2 1.00 1.00 - 
T3 0.18 0.03 1.00
P value adjustment method: bonferroni
Warning messages:
1: In wilcox.test.default(xi, xj, paired = paired, ...) :
   cannot compute exact p-value with ties
2: In wilcox.test.default(xi, xj, paired = paired, ...) :
   cannot compute exact p-value with ties
3: In wilcox.test.default(xi, xj, paired = paired, ...) :
   cannot compute exact p-value with ties
4: In wilcox.test.default(xi, xj, paired = paired, ...) :
   cannot compute exact p-value with ties
5: In wilcox.test.default(xi, xj, paired = paired, ...) :
  cannot compute exact p-value with ties
> with(Mort2[Mort2$Day=="5",], pairwise.wilcox.test(Mortality, Trt, p.adj = '
bonf'))
       Pairwise comparisons using Wilcoxon rank sum test
data: Mortality and Trt
    Cont T1 T2
T1 1 - -
T2 1 1 -
T3 1 1 1
P value adjustment method: bonferroni
Warning messages:
1: In wilcox.test.default(xi, xj, paired = paired, ...) :
   cannot compute exact p-value with ties
2: In wilcox.test.default(xi, xj, paired = paired, ...) :
   cannot compute exact p-value with ties
3: In wilcox.test.default(xi, xj, paired = paired, ...) :
   cannot compute exact p-value with ties
4: In wilcox.test.default(xi, xj, paired = paired, ...) :
   cannot compute exact p-value with ties
5: In wilcox.test.default(xi, xj, paired = paired, ...):
   cannot compute exact p-value with ties
> with(Mort2[Mort2$Day=="6",], pairwise.wilcox.test(Mortality, Trt, p.adj = '
bonf'))
```

```
 Cont T1 T2 
T1 1.00 -T2 1.00 0.89 - 
T3 1.00 1.00 1.00
P value adjustment method: bonferroni
Warning messages:
1: In wilcox.test.default(xi, xj, paired = paired, ...) :
   cannot compute exact p-value with ties
2: In wilcox.test.default(xi, xj, paired = paired, \dots) :
   cannot compute exact p-value with ties
3: In wilcox.test.default(xi, xj, paired = paired, ...) :
   cannot compute exact p-value with ties
4: In wilcox.test.default(xi, xj, paired = paired, ...) :
   cannot compute exact p-value with ties
5: In wilcox.test.default(xi, xj, paired = paired, ...) :
   cannot compute exact p-value with ties
6: In wilcox.test.default(xi, xj, paired = paired, ...) :
   cannot compute exact p-value with ties
> with(Mort2[Mort2$Day=="7",], pairwise.wilcox.test(Mortality, Trt, p.adj = '
bonf'))
       Pairwise comparisons using Wilcoxon rank sum test
data: Mortality and Trt
    Cont T1 T2
T1 1 - -
T2 1 1 -
T3 1 1 1
P value adjustment method: bonferroni
Warning messages:
1: In wilcox.test.default(xi, xj, paired = paired, ...) :
   cannot compute exact p-value with ties
2: In wilcox.test.default(xi, xj, paired = paired, ...) :
   cannot compute exact p-value with ties
3: In wilcox.test.default(xi, xj, paired = paired, ...) :
   cannot compute exact p-value with ties
4: In wilcox.test.default(xi, xj, paired = paired, ...) :
   cannot compute exact p-value with ties
5: In wilcox.test.default(xi, xj, paired = paired, ...) :
   cannot compute exact p-value with ties
6: In wilcox.test.default(xi, xj, paired = paired, ...):
   cannot compute exact p-value with ties
> with(Mort2[Mort2$Day=="8",], pairwise.wilcox.test(Mortality, Trt, p.adj = '
bonf'))
```

```
 Cont T1 T2 
T1 1.00 - - 
T2 1.00 1.00 - 
T3 0.65 1.00 0.46
P value adjustment method: bonferroni
Warning messages:
1: In wilcox.test.default(xi, xj, paired = paired, ...) :
   cannot compute exact p-value with ties
2: In wilcox.test.default(xi, xj, paired = paired, \ldots) :
   cannot compute exact p-value with ties
3: In wilcox.test.default(xi, xj, paired = paired, ...) :
   cannot compute exact p-value with ties
4: In wilcox.test.default(xi, xj, paired = paired, ...) :
  cannot compute exact p-value with ties
5: In wilcox.test.default(xi, xj, paired = paired, ...) :
   cannot compute exact p-value with ties
6: In wilcox.test.default(xi, xj, paired = paired, ...) :
   cannot compute exact p-value with ties
> with(Mort2[Mort2$Day=="9",], pairwise.wilcox.test(Mortality, Trt, p.adj = '
bonf'))
       Pairwise comparisons using Wilcoxon rank sum test
data: Mortality and Trt
    Cont T1 T2 
T1 1.000 - - 
T2 0.026 0.116 - 
T3 1.000 1.000 0.388
P value adjustment method: bonferroni
Warning messages:
1: In wilcox.test.default(xi, xj, paired = paired, ...) :
   cannot compute exact p-value with ties
2: In wilcox.test.default(xi, xj, paired = paired, ...) :
   cannot compute exact p-value with ties
3: In wilcox.test.default(xi, xj, paired = paired, ...) :
   cannot compute exact p-value with ties
4: In wilcox.test.default(xi, xj, paired = paired, ...) :
   cannot compute exact p-value with ties
5: In wilcox.test.default(xi, xj, paired = paired, ...):
   cannot compute exact p-value with ties
> with(Mort2[Mort2$Day=="0",], pairwise.wilcox.test(Mortality, Trt, p.adj = '
bonf'))
```

```
Cont T1 T2
T1 0.013 - - 
T2 0.013 0.026 - 
T3 0.030 0.030 1.000
P value adjustment method: bonferroni
Warning messages:
1: In wilcox.test.default(xi, xj, paired = paired, ...) :
   cannot compute exact p-value with ties
2: In wilcox.test.default(xi, xj, paired = paired, \ldots) :
   cannot compute exact p-value with ties
3: In wilcox.test.default(xi, xj, paired = paired, ...) :
   cannot compute exact p-value with ties
> with(Mort2[Mort2$Day=="1",], pairwise.wilcox.test(Mortality, Trt, p.adj = '
bonf'))
       Pairwise comparisons using Wilcoxon rank sum test
data: Mortality and Trt
    Cont T1 T2 
T1 1.000 - - 
T2 0.180 1.000 - 
T3 0.030 0.091 0.792
P value adjustment method: bonferroni
Warning messages:
1: In wilcox.test.default(xi, xj, paired = paired, ...) :
   cannot compute exact p-value with ties
2: In wilcox.test.default(xi, xj, paired = paired, ...) :
  cannot compute exact p-value with ties
3: In wilcox.test.default(xi, xj, paired = paired, ...) :
   cannot compute exact p-value with ties
> with(Mort2[Mort2$Day=="2",], pairwise.wilcox.test(Mortality, Trt, p.adj = '
bonf'))
       Pairwise comparisons using Wilcoxon rank sum test
data: Mortality and Trt
    Cont T1 T2 
T1 1.00 -T2 1.00 1.00 - 
T3 0.03 0.03 1.00
P value adjustment method: bonferroni
Warning messages:
1: In wilcox.test.default(xi, xj, paired = paired, ...) :
   cannot compute exact p-value with ties
2: In wilcox.test.default(xi, xj, paired = paired, ...) :
```

```
44
   cannot compute exact p-value with ties
3: In wilcox.test.default(xi, xj, paired = paired, ...):
   cannot compute exact p-value with ties
4: In wilcox.test.default(xi, xj, paired = paired, ...) :
   cannot compute exact p-value with ties
5: In wilcox.test.default(xi, xj, paired = paired, ...) :
   cannot compute exact p-value with ties
> with(Mort2[Mort2$Day=="3",], pairwise.wilcox.test(Mortality, Trt, p.adj = '
bonf'))
       Pairwise comparisons using Wilcoxon rank sum test
data: Mortality and Trt
    Cont T1 T2 
T1 1.000 -T2 0.466 0.156 - 
T3 0.013 0.091 1.000
P value adjustment method: bonferroni
Warning messages:
1: In wilcox.test.default(xi, xj, paired = paired, ...) :
   cannot compute exact p-value with ties
2: In wilcox.test.default(xi, xj, paired = paired, \ldots) :
   cannot compute exact p-value with ties
> with(Mort2[Mort2$Day=="4",], pairwise.wilcox.test(Mortality, Trt, p.adj = '
bonf'))
       Pairwise comparisons using Wilcoxon rank sum test
data: Mortality and Trt
    Cont T1 T2 
T1 0.18 - - 
T2 1.00 1.00 - 
T3 0.18 0.03 1.00
P value adjustment method: bonferroni
Warning messages:
1: In wilcox.test.default(xi, xj, paired = paired, ...) :
   cannot compute exact p-value with ties
2: In wilcox.test.default(xi, xj, paired = paired, ...):
   cannot compute exact p-value with ties
3: In wilcox.test.default(xi, xj, paired = paired, ...) :
   cannot compute exact p-value with ties
4: In wilcox.test.default(xi, xj, paired = paired, ...) :
  cannot compute exact p-value with ties
5: In wilcox.test.default(xi, xj, paired = paired, ...) :
   cannot compute exact p-value with ties
> with(Mort2[Mort2$Day=="5",], pairwise.wilcox.test(Mortality, Trt, p.adj = '
bonf'))
```

```
Pairwise comparisons using Wilcoxon rank sum test
data: Mortality and Trt
    Cont T1 T2
T1 1 - -
T2 1 1 -
T3 1 1 1
P value adjustment method: bonferroni
Warning messages:
1: In wilcox.test.default(xi, xj, paired = paired, ...) :
   cannot compute exact p-value with ties
2: In wilcox.test.default(xi, xj, paired = paired, ...) :
   cannot compute exact p-value with ties
3: In wilcox.test.default(xi, xj, paired = paired, ...) :
   cannot compute exact p-value with ties
4: In wilcox.test.default(xi, xj, paired = paired, ...) :
  cannot compute exact p-value with ties
5: In wilcox.test.default(xi, xj, paired = paired, ...) :
   cannot compute exact p-value with ties
> with(Mort2[Mort2$Day=="6",], pairwise.wilcox.test(Mortality, Trt, p.adj = '
bonf'))
       Pairwise comparisons using Wilcoxon rank sum test
data: Mortality and Trt
    Cont T1 T2 
T1 1.00 -T2 1.00 0.89 - 
T3 1.00 1.00 1.00
P value adjustment method: bonferroni
Warning messages:
1: In wilcox.test.default(xi, xj, paired = paired, ...) :
   cannot compute exact p-value with ties
2: In wilcox.test.default(xi, xj, paired = paired, ...) :
   cannot compute exact p-value with ties
3: In wilcox.test.default(xi, xj, paired = paired, ...) :
   cannot compute exact p-value with ties
4: In wilcox.test.default(xi, xj, paired = paired, ...) :
   cannot compute exact p-value with ties
5: In wilcox.test.default(xi, xj, paired = paired, ...) :
  cannot compute exact p-value with ties
6: In wilcox.test.default(xi, xj, paired = paired, \ldots) :
   cannot compute exact p-value with ties
> with(Mort2[Mort2$Day=="7",], pairwise.wilcox.test(Mortality, Trt, p.adj = '
bonf'))
```
DP Barcode: 445512 MRID No.: 50494501 Pairwise comparisons using Wilcoxon rank sum test data: Mortality and Trt Cont T1 T2  $T1$  1 -T2 1 1 - T3 1 1 1 P value adjustment method: bonferroni Warning messages: 1: In wilcox.test.default(xi, xj, paired = paired, ...) : cannot compute exact p-value with ties 2: In wilcox.test.default(xi, xj, paired = paired, ...) : cannot compute exact p-value with ties 3: In wilcox.test.default(xi, xj, paired = paired, ...) : cannot compute exact p-value with ties 4: In wilcox.test.default(xi, xj, paired = paired, ...) : cannot compute exact p-value with ties 5: In wilcox.test.default(xi, xj, paired = paired, ...) : cannot compute exact p-value with ties 6: In wilcox.test.default(xi, xj, paired = paired, ...) : cannot compute exact p-value with ties > with(Mort2[Mort2\$Day=="8",], pairwise.wilcox.test(Mortality, Trt, p.adj = ' bonf')) Pairwise comparisons using Wilcoxon rank sum test data: Mortality and Trt Cont T1 T2  $T1 1.00 -$ T2 1.00 1.00 - T3 0.65 1.00 0.46 P value adjustment method: bonferroni Warning messages:

```
1: In wilcox.test.default(xi, xj, paired = paired, ...) :
   cannot compute exact p-value with ties
2: In wilcox.test.default(xi, xj, paired = paired, ...) :
   cannot compute exact p-value with ties
3: In wilcox.test.default(xi, xj, paired = paired, ...) :
   cannot compute exact p-value with ties
4: In wilcox.test.default(xi, xj, paired = paired, ...) :
   cannot compute exact p-value with ties
5: In wilcox.test.default(xi, xj, paired = paired, ...) :
   cannot compute exact p-value with ties
6: In wilcox.test.default(xi, xj, paired = paired, ...) :
   cannot compute exact p-value with ties
> with(Mort2[Mort2$Day=="9",], pairwise.wilcox.test(Mortality, Trt, p.adj = '
bonf'))
```
Pairwise comparisons using Wilcoxon rank sum test data: Mortality and Trt Cont T1 T2 T1 1.000 - - T2 0.026 0.116 - T3 1.000 1.000 0.388 P value adjustment method: bonferroni Warning messages: 1: In wilcox.test.default(xi, xj, paired = paired, ...) : cannot compute exact p-value with ties 2: In wilcox.test.default(xi, xj, paired = paired, ...) : cannot compute exact p-value with ties 3: In wilcox.test.default(xi, xj, paired = paired, ...) : cannot compute exact p-value with ties 4: In wilcox.test.default(xi, xj, paired = paired, ...) : cannot compute exact p-value with ties 5: In wilcox.test.default(xi, xj, paired = paired, ...) : cannot compute exact p-value with ties > DunnettTest(Mortality~Trt, data=Mort2[Mort2\$Day=='0',]) Dunnett's test for comparing several treatments with a control : 95% family-wise confidence level \$Cont diff lwr.ci upr.ci pval T1-Cont 25.33333 -100.5760 151.2427 0.91951 T2-Cont 226.83333 100.9240 352.7427 0.00053 \*\*\* T3-Cont 140.16667 14.2573 266.0760 0.02730 \* --- Signif. codes: 0 '\*\*\*' 0.001 '\*\*' 0.01 '\*' 0.05 '.' 0.1 ' ' 1 > DunnettTest(Mortality~Trt, data=Mort2[Mort2\$Day=='1',]) Dunnett's test for comparing several treatments with a control : 95% family-wise confidence level \$Cont diff lwr.ci upr.ci pval T1-Cont 31.33333 -49.871017 112.5377 0.64585 T2-Cont 82.66667 1.462317 163.8710 0.04525 \* T3-Cont 144.16667 62.962317 225.3710 0.00066 \*\*\* --- Signif. codes: 0 '\*\*\*' 0.001 '\*\*' 0.01 '\*' 0.05 '.' 0.1 ' ' 1 > DunnettTest(Mortality~Trt, data=Mort2[Mort2\$Day=='2',])

 Dunnett's test for comparing several treatments with a control : 95% family-wise confidence level \$Cont diff lwr.ci upr.ci pval T1-Cont -4.166667 -67.33693 59.00359 0.9966 T2-Cont 42.500000 -20.67026 105.67026 0.2371 T3-Cont 49.500000 -13.67026 112.67026 0.1455 --- Signif. codes: 0 '\*\*\*' 0.001 '\*\*' 0.01 '\*' 0.05 '.' 0.1 ' ' 1 > DunnettTest(Mortality~Trt, data=Mort2[Mort2\$Day=='3',]) Dunnett's test for comparing several treatments with a control : 95% family-wise confidence level \$Cont diff lwr.ci upr.ci pval T1-Cont 2.00000 -37.45297 41.45297 0.9984 T2-Cont 27.66667 -11.78630 67.11963 0.2101 T3-Cont 54.16667 14.71370 93.61963 0.0064 \*\* --- Signif. codes: 0 '\*\*\*' 0.001 '\*\*' 0.01 '\*' 0.05 '.' 0.1 ' ' 1 > DunnettTest(Mortality~Trt, data=Mort2[Mort2\$Day=='4',]) Dunnett's test for comparing several treatments with a control : 95% family-wise confidence level \$Cont diff lwr.ci upr.ci pval T1-Cont -11.83333 -56.948473 33.28181 0.8443 T2-Cont 7.50000 -37.615140 52.61514 0.9516 T3-Cont 47.66667 2.551527 92.78181 0.0371 \* --- Signif. codes: 0 '\*\*\*' 0.001 '\*\*' 0.01 '\*' 0.05 '.' 0.1 ' ' 1 > DunnettTest(Mortality~Trt, data=Mort2[Mort2\$Day=='5',]) Dunnett's test for comparing several treatments with a control : 95% family-wise confidence level \$Cont diff lwr.ci upr.ci pval T1-Cont -2.166667 -32.25886 27.92552 0.9956 T2-Cont 1.666667 -28.42552 31.75886 0.9980 T3-Cont 18.500000 -11.59219 48.59219 0.3005

--- Signif. codes: 0 '\*\*\*' 0.001 '\*\*' 0.01 '\*' 0.05 '.' 0.1 ' ' 1 > DunnettTest(Mortality~Trt, data=Mort2[Mort2\$Day=='6',]) Dunnett's test for comparing several treatments with a control : 95% family-wise confidence level \$Cont diff lwr.ci upr.ci pval T1-Cont -1.666667 -19.803146 16.46981 0.9909 T2-Cont 7.833333 -10.303146 25.96981 0.5677 T3-Cont 9.166667 -8.969813 27.30315 0.4494 --- Signif. codes: 0 '\*\*\*' 0.001 '\*\*' 0.01 '\*' 0.05 '.' 0.1 ' ' 1 > DunnettTest(Mortality~Trt, data=Mort2[Mort2\$Day=='7',]) Dunnett's test for comparing several treatments with a control : 95% family-wise confidence level \$Cont diff lwr.ci upr.ci pval T1-Cont 3.00000 -26.73737 32.73737 0.9881 T2-Cont 10.50000 -19.23737 40.23737 0.7016 T3-Cont 14.83333 -14.90404 44.57071 0.4596 --- Signif. codes: 0 '\*\*\*' 0.001 '\*\*' 0.01 '\*' 0.05 '.' 0.1 ' ' 1 > DunnettTest(Mortality~Trt, data=Mort2[Mort2\$Day=='8',]) Dunnett's test for comparing several treatments with a control : 95% family-wise confidence level \$Cont diff lwr.ci upr.ci pval T1-Cont 1.166667 -6.372302 8.705635 0.9602 T2-Cont 0.000000 -7.538968 7.538968 1.0000 T3-Cont 6.166667 -1.372302 13.705635 0.1237 --- Signif. codes: 0 '\*\*\*' 0.001 '\*\*' 0.01 '\*' 0.05 '.' 0.1 ' ' 1 > DunnettTest(Mortality~Trt, data=Mort2[Mort2\$Day=='9',]) Dunnett's test for comparing several treatments with a control : 95% family-wise confidence level

50 \$Cont diff lwr.ci upr.ci pval T1-Cont -9.166667 -23.62420 5.290870 0.2785 T2-Cont -18.333333 -32.79087 -3.875796 0.0114 \* T3-Cont -9.833333 -24.29087 4.624204 0.2300 --- Signif. codes: 0 '\*\*\*' 0.001 '\*\*' 0.01 '\*' 0.05 '.' 0.1 ' ' 1 > with(Brood2T2, tapply(BI, Day, shapiro.test)) \$D12 Shapiro-Wilk normality test data: X[[i]]  $W = 0.62236$ , p-value = 1.108e-06 \$D16 Shapiro-Wilk normality test data: X[[i]]  $W = 0.63669$ , p-value = 1.63e-06 \$D21 Shapiro-Wilk normality test data: X[[i]]  $W = 0.59028$ , p-value = 4.821e-07 \$D6 Shapiro-Wilk normality test data: X[[i]]  $W = 0.77458$ , p-value = 0.0001164 > with(Brood2T2, tapply(CI, Day, shapiro.test)) \$D12 Shapiro-Wilk normality test data: X[[i]]  $w = 0.71738$ , p-value = 1.724e-05

## \$D16

Shapiro-Wilk normality test

data: X[[i]]  $W = 0.24341, p-value = 3.888e-10$ 

## \$D21

```
Shapiro-Wilk normality test
```

```
data: X[[i]]
W = 0.68053, p-value = 5.628e-06
```
## \$D6

```
Shapiro-Wilk normality test
```

```
data: X[[i]]
W = 0.87622, p-value = 0.00698
```

```
> with(Brood2T2, tapply(TR, Day, shapiro.test))
$D12
```
Shapiro-Wilk normality test

data: X[[i]]  $w = 0.62243$ , p-value = 1.111e-06

## \$D16

```
Shapiro-Wilk normality test
```
data: X[[i]]  $W = 0.63662$ , p-value = 1.627e-06

## \$D21

```
Shapiro-Wilk normality test
data: X[[i]]
w = 0.60854, p-value = 7.704e-07
```
\$D6

```
DP Barcode: 445512 MRID No.: 50494501 
       Shapiro-Wilk normality test
data: X[[i]]
W = 0.64286, p-value = 1.93e-06
> with(Brood2T2[Brood2T2$Day=="D6",], pairwise.wilcox.test(BI, Trt, p.adj = '
bonf')) 
       Pairwise comparisons using Wilcoxon rank sum test
data: BI and Trt
            CONTROL TREATMENT 1 TREATMENT 2
TREATMENT 1 1.00
TREATMENT 2 1.00 0.25 - 
TREATMENT 3 1.00 1.00 1.00 
P value adjustment method: bonferroni
> with(Brood2T2[Brood2T2$Day=="D12",], pairwise.wilcox.test(BI, Trt, p.adj = 
'bonf'))
       Pairwise comparisons using Wilcoxon rank sum test
data: BI and Trt
            CONTROL TREATMENT 1 TREATMENT 2
TREATMENT 1 1.00
TREATMENT 2 1.00 0.89
TREATMENT 3 1.00 1.00 1.00 
P value adjustment method: bonferroni
Warning messages:
1: In wilcox.test.default(xi, xj, paired = paired, ...) :
  cannot compute exact p-value with ties
2: In wilcox.test.default(xi, xj, paired = paired, ...):
  cannot compute exact p-value with ties
3: In wilcox.test.default(xi, xj, paired = paired, ...):
  cannot compute exact p-value with ties
4: In wilcox.test.default(xi, xj, paired = paired, ...) :
  cannot compute exact p-value with ties
5: In wilcox.test.default(xi, xj, paired = paired, ...) :
  cannot compute exact p-value with ties
6: In wilcox.test.default(xi, xj, paired = paired, ...) :
  cannot compute exact p-value with ties
> with(Brood2T2[Brood2T2$Day=="D16",], pairwise.wilcox.test(BI, Trt, p.adj = 
'bonf'))
```
data: BI and Trt

```
 CONTROL TREATMENT 1 TREATMENT 2
TREATMENT 1 1
TREATMENT 2 1 1
TREATMENT 3 1 1 1 1
P value adjustment method: bonferroni
Warning messages:
1: In wilcox.test.default(xi, xj, paired = paired, ...) :
   cannot compute exact p-value with ties
2: In wilcox.test.default(xi, xj, paired = paired, \dots) :
   cannot compute exact p-value with ties
3: In wilcox.test.default(xi, xj, paired = paired, ...) :
   cannot compute exact p-value with ties
4: In wilcox.test.default(xi, xj, paired = paired, ...) :
   cannot compute exact p-value with ties
5: In wilcox.test.default(xi, xj, paired = paired, ...) :
   cannot compute exact p-value with ties
> with(Brood2T2[Brood2T2$Day=="D21",], pairwise.wilcox.test(BI, Trt, p.adj = 
'bonf'))
       Pairwise comparisons using Wilcoxon rank sum test
data: BI and Trt
             CONTROL TREATMENT 1 TREATMENT 2
TREATMENT 1 1.00
TREATMENT 2 1.00 0.65 - 
TREATMENT 3 1.00 1.00 1.00 
P value adjustment method: bonferroni
Warning messages:
1: In wilcox.test.default(xi, xj, paired = paired, ...) :
  cannot compute exact p-value with ties
2: In wilcox.test.default(xi, xj, paired = paired, ...) :
   cannot compute exact p-value with ties
3: In wilcox.test.default(xi, xj, paired = paired, ...) :
   cannot compute exact p-value with ties
4: In wilcox.test.default(xi, xj, paired = paired, ...) :
   cannot compute exact p-value with ties
> with(Brood2T2[Brood2T2$Day=="D6",], pairwise.wilcox.test(CI, Trt, p.adj = '
bonf')) 
       Pairwise comparisons using Wilcoxon rank sum test
data: CI and Trt
```
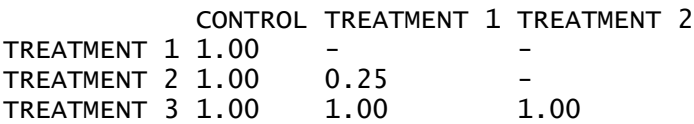

```
P value adjustment method: bonferroni
> with(Brood2T2[Brood2T2$Day=="D12",], pairwise.wilcox.test(CI, Trt, p.adj = 
'bonf'))
       Pairwise comparisons using Wilcoxon rank sum test
data: CI and Trt
            CONTROL TREATMENT 1 TREATMENT 2
TREATMENT 1 1.00 -<br>TREATMENT 2 1.00 0.79
TREATMENT 2 1.00
TREATMENT 3 1.00 1.00 1.00 
P value adjustment method: bonferroni
Warning messages:
1: In wilcox.test.default(xi, xj, paired = paired, ...) :
  cannot compute exact p-value with ties
2: In wilcox.test.default(xi, xj, paired = paired, ...):
  cannot compute exact p-value with ties
> with(Brood2T2[Brood2T2$Day=="D21",], pairwise.wilcox.test(CI, Trt, p.adj = 
'bonf'))
       Pairwise comparisons using Wilcoxon rank sum test
data: CI and Trt
            CONTROL TREATMENT 1 TREATMENT 2
TREATMENT 1 1 -
TREATMENT 2 1 1
TREATMENT 3 1 1 1 1
P value adjustment method: bonferroni
> with(Brood2T2[Brood2T2$Day=="D16",], pairwise.wilcox.test(CI, Trt, p.adj = 
'bonf'))
       Pairwise comparisons using Wilcoxon rank sum test
data: CI and Trt
            CONTROL TREATMENT 1 TREATMENT 2
TREATMENT 1 1 -
TREATMENT 2 1 1TREATMENT 3 1 1 1 1
P value adjustment method: bonferroni
Warning message:
In wilcox.test.default(xi, xj, paired = paired, ...) :
  cannot compute exact p-value with ties
> with(Brood2T2[Brood2T2$Day=="D6",], pairwise.wilcox.test(TR, Trt, p.adj = '
bonf'))
```
Pairwise comparisons using Wilcoxon rank sum test data: TR and Trt CONTROL TREATMENT 1 TREATMENT 2 TREATMENT 1 1.00 TREATMENT 2 1.00 0.54 TREATMENT 3 1.00 1.00 1.00 P value adjustment method: bonferroni Warning messages: 1: In wilcox.test.default(xi, xj, paired = paired, ...) : cannot compute exact p-value with ties 2: In wilcox.test.default(xi, xj, paired = paired,  $\dots$ ) : cannot compute exact p-value with ties 3: In wilcox.test.default(xi, xj, paired = paired, ...) : cannot compute exact p-value with ties 4: In wilcox.test.default(xi, xj, paired = paired, ...) : cannot compute exact p-value with ties > with(Brood2T2[Brood2T2\$Day=="D12",], pairwise.wilcox.test(TR, Trt, p.adj = 'bonf')) Pairwise comparisons using Wilcoxon rank sum test data: TR and Trt CONTROL TREATMENT 1 TREATMENT 2 TREATMENT 1 1.00 -TREATMENT 2 1.00 0.89 TREATMENT 3 1.00 1.00 1.00 P value adjustment method: bonferroni Warning messages: 1: In wilcox.test.default(xi, xj, paired = paired, ...) : cannot compute exact p-value with ties 2: In wilcox.test.default(xi, xj, paired = paired, ...) : cannot compute exact p-value with ties 3: In wilcox.test.default(xi, xj, paired = paired, ...) : cannot compute exact p-value with ties 4: In wilcox.test.default(xi, xj, paired = paired, ...) : cannot compute exact p-value with ties 5: In wilcox.test.default(xi, xj, paired = paired, ...) : cannot compute exact p-value with ties 6: In wilcox.test.default(xi, xj, paired = paired,  $\dots$ ) : cannot compute exact p-value with ties > with(Brood2T2[Brood2T2\$Day=="D16",], pairwise.wilcox.test(TR, Trt, p.adj = 'bonf'))

Pairwise comparisons using Wilcoxon rank sum test

data: TR and Trt

 CONTROL TREATMENT 1 TREATMENT 2 TREATMENT 1 1 TREATMENT 2 1 1 TREATMENT 3 1 1 1 1 P value adjustment method: bonferroni Warning messages: 1: In wilcox.test.default(xi, xj, paired = paired, ...) : cannot compute exact p-value with ties 2: In wilcox.test.default $(xi, xj, paired = paired, ...)$ : cannot compute exact p-value with ties 3: In wilcox.test.default(xi, xj, paired = paired, ...) : cannot compute exact p-value with ties 4: In wilcox.test.default(xi, xj, paired = paired, ...) : cannot compute exact p-value with ties 5: In wilcox.test.default(xi, xj, paired = paired, ...) : cannot compute exact p-value with ties > with(Brood2T2[Brood2T2\$Day=="D21",], pairwise.wilcox.test(TR, Trt, p.adj = 'bonf'))

Pairwise comparisons using Wilcoxon rank sum test

data: TR and Trt

 CONTROL TREATMENT 1 TREATMENT 2 TREATMENT 1 1 TREATMENT 2 1 1 -<br>TREATMENT 3 1 1 1 TREATMENT 3 1

```
P value adjustment method: bonferroni
Warning messages:
1: In wilcox.test.default(xi, xj, paired = paired, ...) :
  cannot compute exact p-value with ties
2: In wilcox.test.default(xi, xj, paired = paired, ...) :
  cannot compute exact p-value with ties
3: In wilcox.test.default(xi, xj, paired = paired, ...) :
   cannot compute exact p-value with ties
```